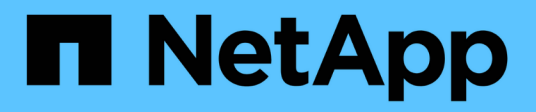

# **Protocolli NAS**

NetApp Solutions

NetApp April 26, 2024

This PDF was generated from https://docs.netapp.com/it-it/netapp-solutions/ehc/ncvs-gc-nasprotocols\_overview.html on April 26, 2024. Always check docs.netapp.com for the latest.

# **Sommario**

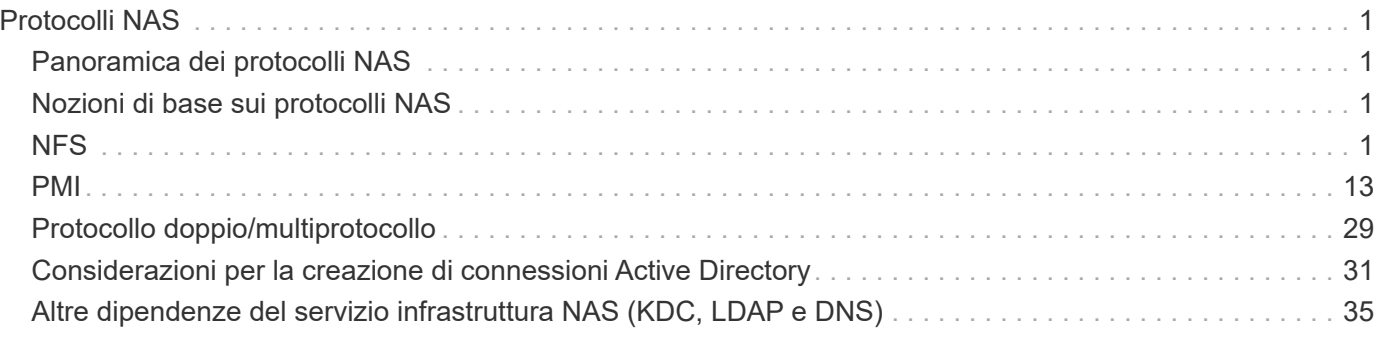

# <span id="page-2-0"></span>**Protocolli NAS**

# <span id="page-2-1"></span>**Panoramica dei protocolli NAS**

I protocolli NAS includono NFS (v3 e v4.1) e SMB/CIFS (2.x e 3.x). Questi protocolli sono il modo in cui CVS consente l'accesso condiviso ai dati tra più client NAS. Inoltre, Cloud Volumes Service può fornire l'accesso simultaneo ai client NFS e SMB/CIFS (dual-Protocol) rispettando tutte le impostazioni di identità e autorizzazioni su file e cartelle nelle condivisioni NAS. Per mantenere la massima sicurezza possibile per il trasferimento dei dati, Cloud Volumes Service supporta la crittografia del protocollo in uso con la crittografia SMB e NFS Kerberos 5p.

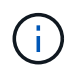

Dual-Protocol è disponibile solo con CVS-Performance.

# <span id="page-2-2"></span>**Nozioni di base sui protocolli NAS**

I protocolli NAS consentono a più client su una rete di accedere agli stessi dati su un sistema storage, ad esempio Cloud Volumes Service su GCP. NFS e SMB sono i protocolli NAS definiti e operano su base client/server, dove Cloud Volumes Service agisce come server. I client inviano al server richieste di accesso, lettura e scrittura e il server è responsabile del coordinamento dei meccanismi di blocco dei file, dell'archiviazione delle autorizzazioni e della gestione delle richieste di identità e autenticazione.

Ad esempio, se un client NAS desidera creare un nuovo file in una cartella, viene seguita la seguente procedura generale.

- 1. Il client richiede al server informazioni sulla directory (permessi, proprietario, gruppo, ID file, spazio disponibile, e così via); il server risponde con le informazioni se il client richiedente e l'utente hanno le autorizzazioni necessarie sulla cartella padre.
- 2. Se le autorizzazioni sulla directory consentono l'accesso, il client chiede al server se il nome del file creato esiste già nel file system. Se il nome del file è già in uso, la creazione non riesce. Se il nome del file non esiste, il server comunica al client che può procedere.
- 3. Il client invia una chiamata al server per creare il file con l'handle di directory e il nome del file e imposta l'accesso e i tempi di modifica. Il server invia un ID file univoco al file per assicurarsi che non vengano creati altri file con lo stesso ID.
- 4. Il client invia una chiamata per controllare gli attributi del file prima dell'operazione DI SCRITTURA. Se le autorizzazioni lo consentono, il client scrive il nuovo file. Se il protocollo/applicazione utilizza il blocco, il client richiede al server un blocco per impedire ad altri client di accedere al file mentre sono bloccati per evitare il danneggiamento dei dati.

# <span id="page-2-3"></span>**NFS**

NFS è un protocollo di file system distribuito che è uno standard IETF aperto definito in Request for Comments (RFC) che consente a chiunque di implementare il protocollo.

I volumi in Cloud Volumes Service vengono condivisi ai client NFS esportando un percorso accessibile a un client o a un set di client. Le autorizzazioni per montare queste esportazioni sono definite da policy e regole di esportazione, configurabili dagli amministratori di Cloud Volumes Service.

L'implementazione NetApp NFS è considerata uno standard di riferimento per il protocollo e viene utilizzata in innumerevoli ambienti NAS aziendali. Le sezioni seguenti illustrano NFS e le funzionalità di sicurezza specifiche disponibili in Cloud Volumes Service e le relative modalità di implementazione.

## <span id="page-3-0"></span>**Utenti e gruppi UNIX locali predefiniti**

Cloud Volumes Service contiene diversi utenti e gruppi UNIX predefiniti per varie funzionalità di base. Questi utenti e gruppi non possono essere modificati o cancellati. Non è possibile aggiungere nuovi utenti e gruppi locali a Cloud Volumes Service. Gli utenti e i gruppi UNIX al di fuori degli utenti e dei gruppi predefiniti devono essere forniti da un name service LDAP esterno.

La seguente tabella mostra gli utenti e i gruppi predefiniti e i relativi ID numerici. NetApp consiglia di non creare nuovi utenti o gruppi in LDAP o sui client locali che riutilizzano questi ID numerici.

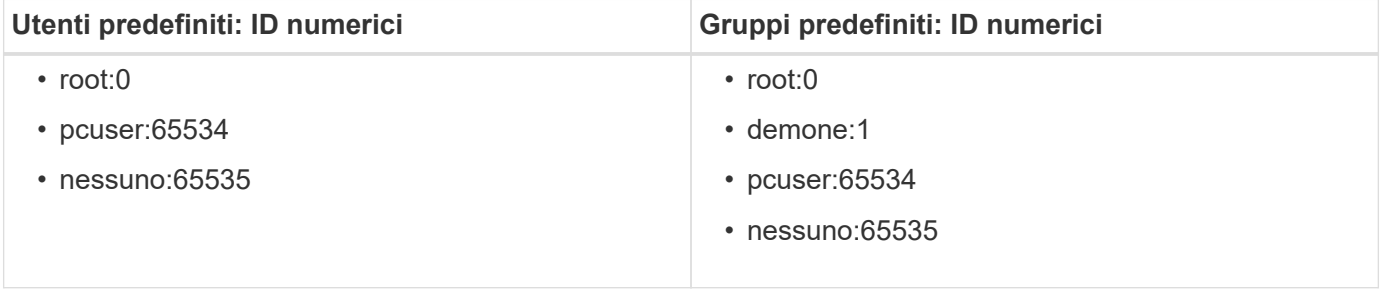

Quando si utilizza NFSv4.1, l'utente root potrebbe essere visualizzato come nessuno quando si eseguono comandi di elenco di directory sui client NFS. Ciò è dovuto alla configurazione del mapping del dominio ID del client. Vedere la sezione chiamata [NFSv4.1 e l'utente/gruppo](#page-12-0) [nessuno](#page-12-0) per informazioni dettagliate su questo problema e su come risolverlo.

## <span id="page-3-1"></span>**L'utente root**

 $\left(\mathsf{i}\right)$ 

In Linux, l'account root ha accesso a tutti i comandi, file e cartelle in un file system basato su Linux. A causa della potenza di questo account, le Best practice di sicurezza spesso richiedono che l'utente root sia disattivato o limitato in qualche modo. Nelle esportazioni NFS, il potere di un utente root sui file e sulle cartelle può essere controllato in Cloud Volumes Service attraverso policy e regole di esportazione e un concetto noto come root squash.

Lo squashing root garantisce che l'utente root che accede a un montaggio NFS venga bloccato dall'utente numerico anonimo 65534 (vedere la sezione "[L'utente anonimo"](#page-4-0)) ed è attualmente disponibile solo quando si utilizza CVS-Performance selezionando Off per l'accesso root durante la creazione della regola dei criteri di esportazione. Se l'utente root viene bloccato nell'utente anonimo, non ha più accesso per eseguire chown o. ["comandi setuid/setgid \(il bit adesivo\)"](https://en.wikipedia.org/wiki/Setuid) Su file o cartelle nel montaggio NFS, e i file o le cartelle creati dall'utente root mostrano l'UID anon come proprietario/gruppo. Inoltre, gli ACL NFSv4 non possono essere modificati dall'utente root. Tuttavia, l'utente root ha ancora accesso a chmod e ha eliminato i file per i quali non dispone di permessi espliciti. Se si desidera limitare l'accesso ai permessi di file e cartelle di un utente root, si consiglia di utilizzare un volume con ACL NTFS, creando un utente Windows denominato `root`e applicando le autorizzazioni desiderate ai file o alle cartelle.

## <span id="page-4-0"></span>**L'utente anonimo**

L'ID utente anonimo (anon) specifica un ID utente o un nome utente UNIX mappato alle richieste del client che arrivano senza credenziali NFS valide. Questo può includere l'utente root quando viene utilizzato lo squashing root. L'utente anon in Cloud Volumes Service è 65534.

Questo UID è normalmente associato al nome utente nobody oppure nfsnobody Negli ambienti Linux. Cloud Volumes Service utilizza anche 65534 come utente UNIX locale` pcuser` (vedere la sezione "[Utenti e gruppi](#page-3-0) [UNIX locali predefiniti"](#page-3-0)), che è anche l'utente di fallback predefinito per le mappature dei nomi da Windows a UNIX quando non è possibile trovare un utente UNIX valido corrispondente in LDAP.

A causa delle differenze nei nomi utente di Linux e Cloud Volumes Service per UID 65534, la stringa del nome per gli utenti mappati a 65534 potrebbe non corrispondere quando si utilizza NFSv4.1. Di conseguenza, potresti vedere nobody come utente di alcuni file e cartelle. Vedere la sezione ["NFSv4.1 e l'utente/gruppo](#page-12-0) [nessuno"](#page-12-0) per informazioni su questo problema e su come risolverlo.

## **Controllo degli accessi/esportazioni**

L'accesso iniziale all'esportazione/condivisione per i montaggi NFS è controllato attraverso regole di policy di esportazione basate su host contenute in una policy di esportazione. Viene definito un IP host, un nome host, una subnet, un netgroup o un dominio per consentire l'accesso per montare la condivisione NFS e il livello di accesso consentito all'host. Le opzioni di configurazione delle regole dei criteri di esportazione dipendono dal livello Cloud Volumes Service.

Per CVS-SW, sono disponibili le seguenti opzioni per la configurazione dei criteri di esportazione:

- **Corrispondenza client.** elenco separato da virgole di indirizzi IP, elenco separato da virgole di nomi host, subnet, netgroup, nomi di dominio.
- **RO/RW access rules.** selezionare Read/write o Read only per controllare il livello di accesso all'esportazione.CVS-Performance offre le seguenti opzioni:
- **Corrispondenza client.** elenco separato da virgole di indirizzi IP, elenco separato da virgole di nomi host, subnet, netgroup, nomi di dominio.
- **RO/RW access rules.** selezionare Read/write o Read only per controllare il livello di accesso all'esportazione.
- **Root access (on/off).** configura root squash (vedere la sezione ["L'utente root"](#page-3-1) per ulteriori informazioni).
- **Protocol type.** (tipo di protocollo): Limita l'accesso al montaggio NFS a una versione specifica del protocollo. Quando si specificano NFSv3 e NFSv4.1 per il volume, lasciare entrambe le caselle vuote o selezionare entrambe le caselle.
- **Livello di sicurezza Kerberos (quando si seleziona Enable Kerberos).** fornisce le opzioni krb5, krb5i e/o krb5p per l'accesso in sola lettura o in lettura/scrittura.

## **Modifica proprietà (chown) e gruppo di cambiamento (chgrp)**

NFS su Cloud Volumes Service consente solo all'utente root di eseguire chown/chgrp su file e cartelle. Altri utenti visualizzano un Operation not permitted errore: anche sui file di loro proprietà. Se si utilizza il root squash (come descritto nella sezione "[L'utente root](#page-3-1)"), la root viene bloccata in un utente non root e non è consentito l'accesso a chown e chgrp. Attualmente non esistono soluzioni alternative in Cloud Volumes Service per consentire chown e chgrp agli utenti non root. Se sono necessarie modifiche alla proprietà, prendere in considerazione l'utilizzo di volumi a doppio protocollo e impostare lo stile di protezione su NTFS per controllare le autorizzazioni dal lato Windows.

## **Gestione delle autorizzazioni**

Cloud Volumes Service supporta entrambi i bit di modalità (come 644, 777 e così via per rwx) e gli ACL NFSv4.1 per controllare le autorizzazioni sui client NFS per i volumi che utilizzano lo stile di sicurezza UNIX. La gestione dei permessi standard viene utilizzata per questi (come chmod, chown o nfs4 setfacl) e funziona con qualsiasi client Linux che li supporti.

Inoltre, quando si utilizzano volumi a doppio protocollo impostati su NTFS, i client NFS possono sfruttare la mappatura dei nomi Cloud Volumes Service per gli utenti Windows, che vengono poi utilizzati per risolvere le autorizzazioni NTFS. Questo richiede una connessione LDAP a Cloud Volumes Service per fornire traduzioni da ID numerico a nome utente, in quanto Cloud Volumes Service richiede un nome utente UNIX valido per eseguire correttamente il mapping a un nome utente Windows.

#### **Fornitura di ACL granulari per NFSv3**

Le autorizzazioni di bit di modalità coprono solo proprietario, gruppo e tutti gli altri membri della semantica, il che significa che non esistono controlli granulari degli accessi utente per NFSv3 di base. Cloud Volumes Service non supporta gli ACL POSIX, né gli attributi estesi (come chattr), pertanto gli ACL granulari sono possibili solo nei seguenti scenari con NFSv3:

- Volumi di sicurezza NTFS (server CIFS richiesto) con mappature valide da UNIX a utenti Windows.
- Gli ACL NFSv4.1 vengono applicati utilizzando un client di amministrazione che monta NFSv4.1 per applicare gli ACL.

Entrambi i metodi richiedono una connessione LDAP per la gestione delle identità UNIX e un utente UNIX valido e informazioni di gruppo compilate (vedere la sezione [""LDAP""](#page-36-0)) E sono disponibili solo con istanze CVS-Performance. Per utilizzare i volumi di sicurezza NTFS con NFS, è necessario utilizzare il protocollo doppio (SMB e NFSv3) o il protocollo doppio (SMB e NFSv4.1), anche se non vengono effettuate connessioni SMB. Per utilizzare gli ACL NFSv4.1 con i montaggi NFSv3, selezionare Both (NFSv3/NFSv4.1) come tipo di protocollo.

I bit in modalità UNIX standard non forniscono lo stesso livello di granularità delle autorizzazioni fornite dagli ACL NTFS o NFSv4.x. La tabella seguente confronta la granularità delle autorizzazioni tra i bit di modalità NFSv3 e gli ACL NFSv4.1. Per informazioni sugli ACL NFSv4.1, vedere ["Nfs4\\_acl - elenchi di controllo degli](https://linux.die.net/man/5/nfs4_acl) [accessi NFSv4".](https://linux.die.net/man/5/nfs4_acl)

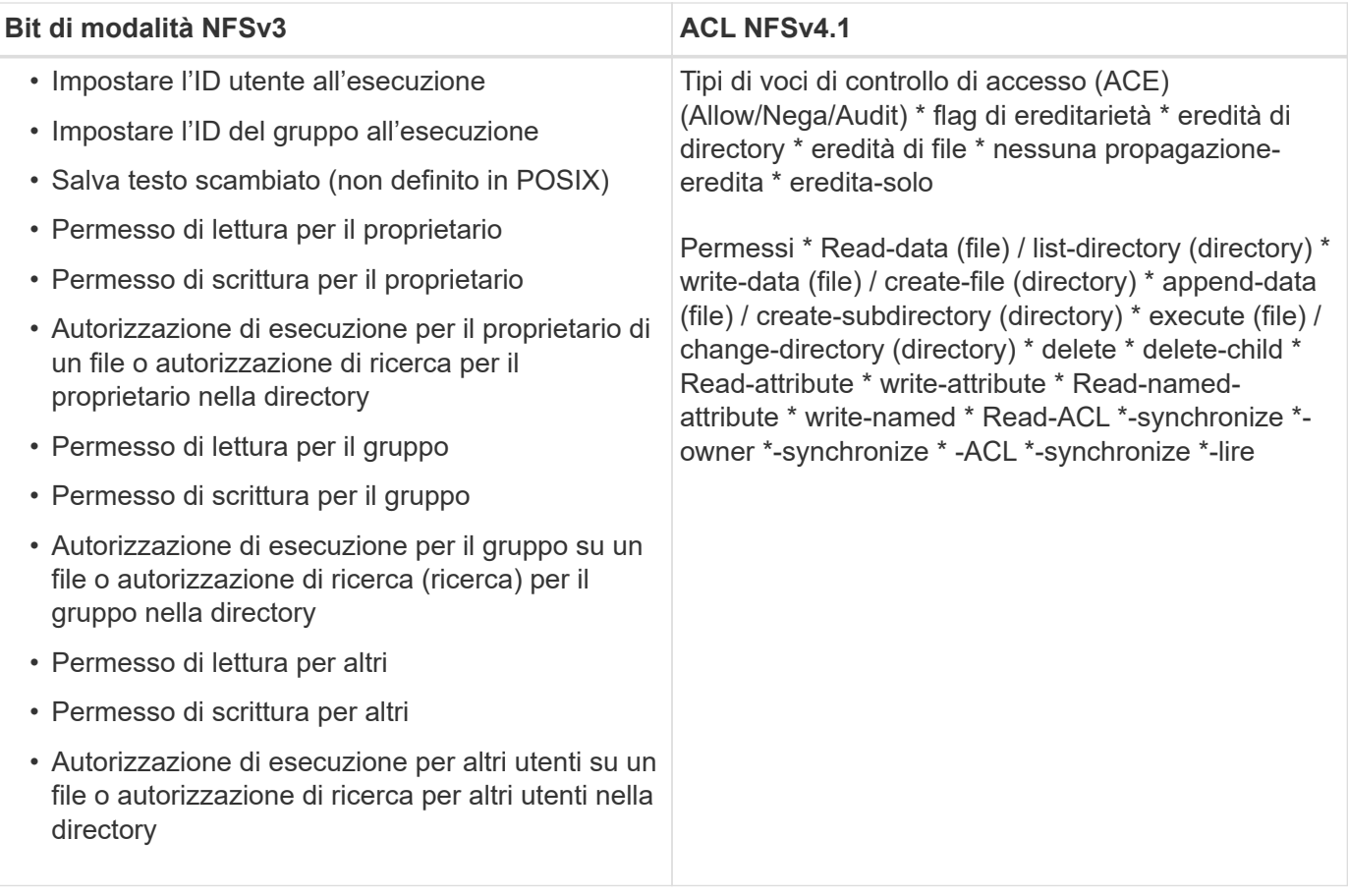

Infine, l'appartenenza al gruppo NFS (sia in NFSv3 che IN NFSV4.x) è limitata a un massimo predefinito di 16 per AUTH\_SYS in base ai limiti dei pacchetti RPC. NFS Kerberos fornisce fino a 32 gruppi e gli ACL NFSv4 eliminano la limitazione attraverso ACL granulari di utenti e gruppi (fino a 1024 voci per ACE).

Inoltre, Cloud Volumes Service offre un supporto esteso per gruppi per estendere il numero massimo di gruppi supportati fino a 32. Questa operazione richiede una connessione LDAP a un server LDAP che contenga identità di gruppo e utenti UNIX valide. Per ulteriori informazioni sulla configurazione, vedere ["Creazione e](https://cloud.google.com/architecture/partners/netapp-cloud-volumes/creating-nfs-volumes?hl=en_US) [gestione di volumi NFS"](https://cloud.google.com/architecture/partners/netapp-cloud-volumes/creating-nfs-volumes?hl=en_US) Nella documentazione di Google.

## **ID utente e gruppo NFSv3**

Gli ID utente e di gruppo NFSv3 vengono trasmessi in rete come ID numerici anziché come nomi. Cloud Volumes Service non risolve i nomi utente per questi ID numerici con NFSv3, con volumi di sicurezza UNIX che utilizzano solo i bit di modalità. Quando sono presenti ACL NFSv4.1, per risolvere correttamente l'ACL è necessario eseguire una ricerca di ID numerici e/o stringhe di nomi, anche quando si utilizza NFSv3. Con i volumi di sicurezza NTFS, Cloud Volumes Service deve risolvere un ID numerico a un utente UNIX valido e quindi eseguire il mapping a un utente Windows valido per negoziare i diritti di accesso.

#### **Limitazioni di sicurezza degli ID utente e di gruppo NFSv3**

Con NFSv3, il client e il server non devono mai confermare che l'utente che tenta una lettura o una scrittura con un ID numerico sia un utente valido; è semplicemente implicitamente attendibile. In questo modo, il file system si apre a potenziali violazioni semplicemente eseguendo lo spoofing di qualsiasi ID numerico. Per evitare falle di sicurezza come questa, sono disponibili alcune opzioni per Cloud Volumes Service.

• L'implementazione di Kerberos per NFS obbliga gli utenti ad autenticarsi con un nome utente e una password o un file keytab per ottenere un ticket Kerberos per consentire l'accesso a un mount. Kerberos è disponibile con istanze CVS-Performance e solo con NFSv4.1.

- La limitazione dell'elenco di host nelle regole dei criteri di esportazione limita i client NFSv3 che hanno accesso al volume Cloud Volumes Service.
- L'utilizzo di volumi a doppio protocollo e l'applicazione di ACL NTFS al volume obbliga i client NFSv3 a risolvere gli ID numerici dei nomi utente UNIX validi per autenticarsi correttamente per accedere ai montaggi. Ciò richiede l'abilitazione di LDAP e la configurazione delle identità di utenti e gruppi UNIX.
- Lo squashing dell'utente root limita i danni che un utente root può fare a un montaggio NFS, ma non rimuove completamente i rischi. Per ulteriori informazioni, vedere la sezione "[L'utente root](#page-3-1)."

In ultima analisi, la sicurezza NFS è limitata alla versione del protocollo in uso. NFSv3, pur essendo più performante in generale rispetto a NFSv4.1, non fornisce lo stesso livello di sicurezza.

## **NFSv4.1**

NFSv4.1 offre maggiore sicurezza e affidabilità rispetto a NFSv3, per i seguenti motivi:

- Blocco integrato attraverso un meccanismo basato sul lease
- Sessioni stateful
- Tutte le funzionalità NFS su una singola porta (2049)
- Solo TCP
- Mapping del dominio ID
- Integrazione Kerberos (NFSv3 può utilizzare Kerberos, ma solo per NFS, non per protocolli ausiliari come NLM)

#### **Dipendenze NFSv4.1**

A causa delle funzionalità di sicurezza aggiuntive di NFSv4.1, sono coinvolte alcune dipendenze esterne che non erano necessarie per utilizzare NFSv3 (in modo simile a come SMB richiede dipendenze come Active Directory).

#### **ACL NFSv4.1**

Cloud Volumes Service offre il supporto per ACL NFSv4.x, che offrono vantaggi distinti rispetto alle normali autorizzazioni POSIX, come ad esempio:

- Controllo granulare dell'accesso degli utenti a file e directory
- Maggiore sicurezza NFS
- Maggiore interoperabilità con CIFS/SMB
- Rimozione del limite NFS di 16 gruppi per utente con sicurezza AUTH\_SYS
- Gli ACL evitano la necessità di risoluzione degli ID di gruppo (GID), che rimuove efficacemente i GID limitNLSSv4.1 ACL sono controllati dai client NFS, non da Cloud Volumes Service. Per utilizzare gli ACL NFSv4.1, assicurarsi che la versione software del client li supporti e che siano installate le utility NFS appropriate.

#### **Compatibilità tra ACL NFSv4.1 e client SMB**

Gli ACL NFSv4 sono diversi dagli ACL a livello di file di Windows (ACL NTFS) ma presentano funzionalità simili. Tuttavia, in ambienti NAS multiprotocollo, se sono presenti ACL NFSv4.1 e si utilizza l'accesso a doppio protocollo (NFS e SMB sugli stessi set di dati), i client che utilizzano SMB2.0 e versioni successive non

saranno in grado di visualizzare o gestire gli ACL dalle schede di sicurezza di Windows.

#### **Come funzionano gli ACL NFSv4.1**

Per riferimento, vengono definiti i seguenti termini:

- **Elenco di controllo di accesso (ACL).** elenco di voci delle autorizzazioni.
- **Voce di controllo di accesso (ACE).** una voce di autorizzazione nell'elenco.

Quando un client imposta un ACL NFSv4.1 su un file durante un'operazione SETATTR, Cloud Volumes Service imposta tale ACL sull'oggetto, sostituendo qualsiasi ACL esistente. Se un file non contiene ACL, le autorizzazioni di modalità per il file vengono calcolate dal PROPRIETARIO@, DAL GRUPPO@ e DA EVERYONE@. Se nel file sono presenti SUID/SGID/bit ADESIVI, questi non vengono influenzati.

Quando un client ottiene un ACL NFSv4.1 su un file durante un'operazione GETATTR, Cloud Volumes Service legge l'ACL NFSv4.1 associato all'oggetto, costruisce un elenco di ACE e restituisce l'elenco al client. Se il file ha un ACL NT o bit di modalità, un ACL viene costruito dai bit di modalità e restituito al client.

L'accesso viene negato se nell'ACL è presente un ACE DI NEGAZIONE; l'accesso viene concesso se esiste un ACE DI AUTORIZZAZIONE. Tuttavia, l'accesso viene negato anche se nessuna delle ACE è presente nell'ACL.

Un descrittore di sicurezza è costituito da un ACL di sicurezza (SACL) e da un ACL discrezionale (DACL). Quando NFSv4.1 interagisce con CIFS/SMB, il DACL viene mappato uno a uno con NFSv4 e CIFS. Il DACL è costituito dalle ACE DI AUTORIZZAZIONE e NEGAZIONE.

Se di base chmod Viene eseguito su un file o una cartella con gli ACL NFSv4.1 impostati, gli ACL degli utenti e dei gruppi esistenti vengono mantenuti, ma gli ACL PREDEFINITI DI PROPRIETARIO@, GRUPPO@, EVERYONE@ vengono modificati.

Un client che utilizza ACL NFSv4.1 può impostare e visualizzare ACL per file e directory nel sistema. Quando viene creato un nuovo file o sottodirectory in una directory che dispone di un ACL, tale oggetto eredita tutte le ACE nell'ACL che sono state contrassegnate con il appropriato ["flag di ereditarietà"](http://linux.die.net/man/5/nfs4_acl).

Se un file o una directory dispone di un ACL NFSv4.1, tale ACL viene utilizzato per controllare l'accesso indipendentemente dal protocollo utilizzato per accedere al file o alla directory.

File e directory ereditano ACE da ACL NFSv4 nelle directory principali (possibilmente con modifiche appropriate), purché gli ACE siano stati contrassegnati con i flag di ereditarietà corretti.

Quando viene creato un file o una directory come risultato di una richiesta NFSv4, l'ACL del file o della directory risultante dipende dal fatto che la richiesta di creazione del file includa un ACL o solo permessi di accesso ai file UNIX standard. L'ACL dipende anche dalla presenza o meno di un ACL nella directory principale.

- Se la richiesta include un ACL, viene utilizzato tale ACL.
- Se la richiesta include solo le autorizzazioni di accesso ai file UNIX standard e la directory principale non dispone di un ACL, la modalità file client viene utilizzata per impostare le autorizzazioni di accesso ai file UNIX standard.
- Se la richiesta include solo le autorizzazioni di accesso ai file UNIX standard e la directory principale dispone di un ACL non ereditabile, un ACL predefinito basato sui bit di modalità passati alla richiesta viene impostato sul nuovo oggetto.
- Se la richiesta include solo autorizzazioni di accesso ai file UNIX standard ma la directory principale

dispone di un ACL, le ACE nell'ACL della directory principale vengono ereditate dal nuovo file o directory, purché le ACE siano state contrassegnate con gli indicatori di ereditarietà appropriati.

#### **Autorizzazioni ACE**

Le autorizzazioni ACL NFSv4.1 utilizzano una serie di valori di lettere maiuscole e minuscole (ad esempio rxtncy) per controllare l'accesso. Per ulteriori informazioni sui valori delle lettere, vedere ["PROCEDURA:](https://www.osc.edu/book/export/html/4523) [Utilizzare l'ACL NFSv4".](https://www.osc.edu/book/export/html/4523)

#### **Comportamento dell'ACL di NFSv4.1 con ereditarietà di umask e ACL**

["Gli ACL NFSv4 offrono l'ereditarietà degli ACL"](http://linux.die.net/man/5/nfs4_acl). L'ereditarietà degli ACL indica che i file o le cartelle creati sotto gli oggetti con gli ACL NFSv4.1 impostati possono ereditare gli ACL in base alla configurazione di ["Flag](http://linux.die.net/man/5/nfs4_acl) [di ereditarietà ACL"](http://linux.die.net/man/5/nfs4_acl).

["Umask"](https://man7.org/linux/man-pages/man2/umask.2.html) viene utilizzato per controllare il livello di autorizzazione al quale i file e le cartelle vengono creati in una directory senza l'intervento dell'amministratore. Per impostazione predefinita, Cloud Volumes Service consente a umask di eseguire l'override degli ACL ereditati, il che è un comportamento previsto come indicato in ["RFC 5661".](https://datatracker.ietf.org/doc/html/rfc5661)

#### **Formattazione ACL**

Gli ACL NFSv4.1 hanno una formattazione specifica. Il seguente esempio è un insieme ACE su un file:

A::ldapuser@domain.netapp.com:rwatTnNcCy

L'esempio precedente segue le linee guida del formato ACL di:

type:flags:principal:permissions

Un tipo di A significa "consenti". In questo caso, i flag Inherit non vengono impostati, in quanto l'entità non è un gruppo e non include l'ereditarietà. Inoltre, poiché l'ACE non è una voce DI AUDIT, non è necessario impostare gli indicatori di audit. Per ulteriori informazioni sugli ACL NFSv4.1, vedere ["http://linux.die.net/man/5/nfs4\\_acl"](http://linux.die.net/man/5/nfs4_acl).

Se l'ACL NFSv4.1 non è impostato correttamente (o una stringa di nomi non può essere risolta dal client e dal server), l'ACL potrebbe non funzionare come previsto oppure la modifica dell'ACL potrebbe non essere applicata e generare un errore.

Gli errori di esempio includono:

```
Failed setxattr operation: Invalid argument
Scanning ACE string 'A:: user@rwaDxtTnNcCy' failed.
```
#### **NEGARE esplicitamente**

Le autorizzazioni NFSv4.1 possono includere attributi DI NEGAZIONE esplicita per PROPRIETARIO, GRUPPO e CHIUNQUE. Ciò è dovuto al fatto che gli ACL di NFSv4.1 sono di tipo default-deny, il che significa che se un ACL non viene esplicitamente concesso da un ACE, viene negato. Gli attributi DI NEGAZIONE esplicita sovrascrivono le ACE DI ACCESSO, esplicite o meno.

GLI ACE DI NEGAZIONE vengono impostati con un tag di attributo di D.

Nell'esempio riportato di seguito, IL GRUPPO@ può disporre di tutte le autorizzazioni di lettura ed esecuzione, ma non di tutti gli accessi in scrittura.

sh-4.1\$ nfs4\_getfacl /mixed A::ldapuser@domain.netapp.com:ratTnNcCy A::OWNER@:rwaDxtTnNcCy D::OWNER@: A:g:GROUP@:rxtncy D:g:GROUP@:waDTC A::EVERYONE@:rxtncy D::EVERYONE@:waDTC

GLI ACE DI NEGAZIONE devono essere evitati ogni volta che è possibile perché possono essere confusi e complicati; GLI ACL CHE NON sono esplicitamente definiti sono implicitamente negati. Quando si impostano LE ACE DI NEGAZIONE, agli utenti potrebbe essere negato l'accesso quando si prevede di ottenere l'accesso.

Il set precedente di ACE equivale a 755 in bit di modalità, il che significa:

- Il proprietario ha tutti i diritti.
- I gruppi sono di sola lettura.
- Altri hanno la sola lettura.

Tuttavia, anche se le autorizzazioni vengono regolate sull'equivalente 775, l'accesso può essere negato a causa del NEGAZIONE esplicita impostata su EVERYONE.

#### **Dipendenze di mappatura del dominio ID NFSv4.1**

NFSv4.1 sfrutta la logica di mappatura del dominio ID come livello di sicurezza per verificare che un utente che tenta di accedere a un montaggio NFSv4.1 sia effettivamente quello che afferma di essere. In questi casi, il nome utente e il nome del gruppo provenienti dal client NFSv4.1 aggiunge una stringa di nome e la invia all'istanza di Cloud Volumes Service. Se la combinazione di nome utente/gruppo e stringa ID non corrisponde, l'utente e/o il gruppo vengono esclusi dall'impostazione predefinita None User specificata in /etc/idmapd.conf sul client.

Questa stringa ID è un requisito per il corretto rispetto delle autorizzazioni, in particolare quando vengono utilizzati ACL NFSv4.1 e/o Kerberos. Di conseguenza, le dipendenze dei server dei nomi, come i server LDAP, sono necessarie per garantire la coerenza tra client e Cloud Volumes Service per una corretta risoluzione delle identità dei nomi di utenti e gruppi.

Cloud Volumes Service utilizza un ID statico predefinito del nome di dominio defaultv4iddomain.com. Per impostazione predefinita, i client NFS utilizzano il nome di dominio DNS per le impostazioni del nome di dominio ID, ma è possibile modificare manualmente il nome di dominio ID in /etc/idmapd.conf.

Se LDAP è attivato in Cloud Volumes Service, Cloud Volumes Service automatizza il dominio ID NFS per modificare ciò che è configurato per il dominio di ricerca in DNS e i client non dovranno essere modificati a meno che non utilizzino nomi di ricerca di dominio DNS diversi.

Quando Cloud Volumes Service è in grado di risolvere un nome utente o un nome di gruppo in file locali o

LDAP, viene utilizzata la stringa di dominio e gli ID di dominio non corrispondenti vengono eliminati a nessuno. Se Cloud Volumes Service non riesce a trovare un nome utente o un nome di gruppo nei file locali o LDAP, viene utilizzato il valore ID numerico e il client NFS risolve il nome in modo corretto (simile al comportamento di NFSv3).

Senza modificare il dominio ID NFSv4.1 del client in modo che corrisponda a quello utilizzato dal volume Cloud Volumes Service, si verifica quanto segue:

- Gli utenti e i gruppi UNIX con voci locali in Cloud Volumes Service (come root, come definito in utenti e gruppi UNIX locali) vengono ridotti al valore None.
- Gli utenti e i gruppi UNIX con voci in LDAP (se Cloud Volumes Service è configurato per l'utilizzo di LDAP) non vengono visualizzati se i domini DNS sono diversi tra client NFS e Cloud Volumes Service.
- Gli utenti e i gruppi UNIX senza voci locali o LDAP utilizzano il valore numerico ID e si risolvono nel nome specificato sul client NFS. Se non esiste alcun nome sul client, viene visualizzato solo l'ID numerico.

Di seguito sono riportati i risultati dello scenario precedente:

```
# ls -la /mnt/home/prof1/nfs4/
total 8
drwxr-xr-x 2 nobody nobody 4096 Feb 3 12:07 .
drwxrwxrwx 7 root root 4096 Feb 3 12:06 ..
-rw-r--r-- 1 9835 9835 0 Feb 3 12:07 client-user-no-name
-rw-r--r-- 1 nobody nobody 0 Feb 3 12:07 ldap-user-file
-rw-r--r-- 1 nobody nobody 0 Feb 3 12:06 root-user-file
```
Quando i domini ID client e server corrispondono, viene visualizzato lo stesso elenco di file:

```
# ls -la
total 8
drwxr-xr-x 2 root root 4096 Feb 3 12:07.
drwxrwxrwx 7 root root 4096 Feb 3 12:06 ..
-rw-r--r-- 1 9835 9835 0 Feb 3 12:07 client-user-no-name
-rw-r--r-- 1 apache apache-group 0 Feb 3 12:07 ldap-user-file
-rw-r--r-- 1 root root 0 Feb 3 12:06 root-user-file
```
Per ulteriori informazioni su questo problema e su come risolverlo, vedere la sezione ["NFSv4.1 e](#page-12-0) [l'utente/gruppo nessuno](#page-12-0)."

#### **Dipendenze Kerberos**

Se si intende utilizzare Kerberos con NFS, è necessario disporre di quanto segue con Cloud Volumes Service:

- Dominio Active Directory per i servizi del centro di distribuzione Kerberos (KDC)
- Dominio Active Directory con attributi utente e gruppo popolati con informazioni UNIX per la funzionalità LDAP (NFS Kerberos in Cloud Volumes Service richiede un'associazione utente da SPN a utente UNIX per la corretta funzionalità).
- LDAP attivato sull'istanza di Cloud Volumes Service

• Dominio Active Directory per i servizi DNS

#### <span id="page-12-0"></span>**NFSv4.1 e l'utente/gruppo nessuno**

Uno dei problemi più comuni riscontrati con una configurazione NFSv4.1 è quando un file o una cartella viene visualizzata in un elenco utilizzando 1s di proprietà di user: group combinazione di nobody: nobody.

Ad esempio:

```
sh-4.2$ ls -la | grep prof1-file
-rw-r--r-- 1 nobody nobody 0 Apr 24 13:25 prof1-file
```
E l'ID numerico è 99.

```
sh-4.2$ ls -lan | grep prof1-file
-rw-r--r-- 1 99 99 0 Apr 24 13:25 prof1-file
```
In alcuni casi, il file potrebbe mostrare il proprietario corretto, ma nobody come gruppo.

```
sh-4.2$ ls -la | grep newfile1
-rw-r--r-- 1 prof1 nobody 0 Oct 9 2019 newfile1
```
Chi non è nessuno?

Il nobody L'utente in NFSv4.1 è diverso da nfsnobody utente. È possibile visualizzare il modo in cui un client NFS vede ciascun utente eseguendo id comando:

```
# id nobody
uid=99(nobody) gid=99(nobody) groups=99(nobody)
# id nfsnobody
uid=65534(nfsnobody) gid=65534(nfsnobody) groups=65534(nfsnobody)
```
Con NFSv4.1 nobody user (utente) è l'utente predefinito definito da idmapd.conf e può essere definito come qualsiasi utente che si desidera utilizzare.

```
# cat /etc/idmapd.conf | grep nobody
#Nobody-User = nobody
#Nobody-Group = nobody
```
#### Perché questo accade?

Poiché la sicurezza tramite il mapping della stringa del nome è un insieme di chiavi delle operazioni NFSv4.1, il comportamento predefinito quando una stringa del nome non corrisponde correttamente è quello di schiacciare l'utente a un utente che normalmente non avrà accesso a file e cartelle di proprietà di utenti e

gruppi.

Quando vedi nobody Per l'utente e/o il gruppo negli elenchi di file, ciò significa generalmente che qualcosa in NFSv4.1 è configurato in modo errato. La distinzione tra maiuscole e minuscole può entrare in gioco qui.

Ad esempio, se [user1@CVSDEMO.LOCAL](mailto:user1@CVSDEMO.LOCAL) (uid 1234, gid 1234) sta accedendo a un'esportazione, Cloud Volumes Service deve essere in grado di trovare [user1@CVSDEMO.LOCAL](mailto:user1@CVSDEMO.LOCAL) (uid 1234, gid 1234). Se l'utente in Cloud Volumes Service è [USER1@CVSDEMO.LOCAL](mailto:USER1@CVSDEMO.LOCAL), non corrisponde (USER1 maiuscolo e user1 minuscolo). In molti casi, nel file dei messaggi sul client è possibile visualizzare quanto segue:

```
May 19 13:14:29 centos7 nfsidmap[17481]: nss_getpwnam: name
'root@defaultv4iddomain.com' does not map into domain 'CVSDEMO.LOCAL'
May 19 13:15:05 centos7 nfsidmap[17534]: nss_getpwnam: name 'nobody' does
not map into domain 'CVSDEMO.LOCAL'
```
Il client e il server devono accettare che un utente sia effettivamente quello che dichiara di essere, quindi è necessario controllare quanto segue per assicurarsi che l'utente che il client vede abbia le stesse informazioni dell'utente che Cloud Volumes Service vede.

- **NFSv4.x ID domain.** Client: idmapd.conf File; utilizzi di Cloud Volumes Service defaultv4iddomain.com e non possono essere modificati manualmente. Se si utilizza LDAP con NFSv4.1, Cloud Volumes Service modifica il dominio ID in quello utilizzato dal dominio di ricerca DNS, che è lo stesso del dominio ad.
- **Nome utente e ID numerici.** determina dove il client cerca i nomi utente e sfrutta la configurazione dello switch del name service: Client: nsswitch.conf E/o passwd locale e file di gruppo; Cloud Volumes Service non consente modifiche a questo, ma aggiunge automaticamente LDAP alla configurazione quando è attivato.
- **Nome del gruppo e ID numerici.** determina la posizione in cui il client cerca i nomi dei gruppi e sfrutta la configurazione dello switch del name service: Client: nsswitch.conf E/o passwd locale e file di gruppo; Cloud Volumes Service non consente modifiche a questo, ma aggiunge automaticamente LDAP alla configurazione quando è attivato.

In quasi tutti i casi, se si vede nobody Negli elenchi di utenti e gruppi dei client, il problema è la traduzione dell'ID dominio del nome utente o del gruppo tra Cloud Volumes Service e il client NFS. Per evitare questo scenario, utilizzare LDAP per risolvere le informazioni relative a utenti e gruppi tra client e Cloud Volumes Service.

#### **Visualizzazione delle stringhe di ID nome per NFSv4.1 sui client**

Se si utilizza NFSv4.1, durante le operazioni NFS viene eseguita una mappatura di stringa nome, come descritto in precedenza.

Oltre all'utilizzo /var/log/messages Per trovare un problema con gli ID NFSv4, è possibile utilizzare ["nfsidmap -l"](https://man7.org/linux/man-pages/man5/nfsidmap.5.html) Sul client NFS per visualizzare i nomi utente correttamente mappati al dominio NFSv4.

Ad esempio, questo è l'output del comando dopo che un utente può essere trovato dal client e Cloud Volumes Service accede a un montaggio NFSv4.x:

```
# nfsidmap -l
4 .id resolver keys found:
   gid:daemon@CVSDEMO.LOCAL
   uid:nfs4@CVSDEMO.LOCAL
   gid:root@CVSDEMO.LOCAL
   uid:root@CVSDEMO.LOCAL
```
Quando un utente non mappato correttamente nel dominio ID NFSv4.1 (in questo caso, netapp-user) tenta di accedere allo stesso mount e tocca un file, vengono assegnati nobody:nobody, come previsto.

```
# su netapp-user
sh-4.2$ id
uid=482600012(netapp-user), 2000(secondary)
sh-4.2$ cd /mnt/nfs4/
sh-4.2$ touch newfile
sh-4.2$ ls -la
total 16
drwxrwxrwx 5 root root 4096 Jan 14 17:13 .
drwxr-xr-x. 8 root root 81 Jan 14 10:02 ..
-rw-r--r-- 1 nobody nobody 0 Jan 14 17:13 newfile
drwxrwxrwx 2 root root 4096 Jan 13 13:20 qtree1
drwxrwxrwx 2 root root 4096 Jan 13 13:13 qtree2
drwxr-xr-x 2 nfs4 daemon 4096 Jan 11 14:30 testdir
```
Il nfsidmap -l l'output mostra l'utente pcuser nel display ma non netapp-user; si tratta dell'utente anonimo nella nostra regola dei criteri di esportazione (65534).

```
# nfsidmap -l
6 .id_resolver keys found:
   gid:pcuser@CVSDEMO.LOCAL
   uid:pcuser@CVSDEMO.LOCAL
   gid:daemon@CVSDEMO.LOCAL
   uid:nfs4@CVSDEMO.LOCAL
   gid:root@CVSDEMO.LOCAL
   uid:root@CVSDEMO.LOCAL
```
## <span id="page-14-0"></span>**PMI**

["PMI"](https://docs.microsoft.com/en-us/previous-versions/windows/it-pro/windows-server-2012-r2-and-2012/hh831795(v=ws.11)) È un protocollo di condivisione file di rete sviluppato da Microsoft che fornisce autenticazione centralizzata di utenti/gruppi, autorizzazioni, blocco e condivisione file a più client SMB su una rete Ethernet. I file e le cartelle vengono presentati ai client tramite condivisioni, che possono essere configurate con una vasta gamma di proprietà di

condivisione e offrono il controllo degli accessi tramite permessi a livello di condivisione. SMB può essere presentato a qualsiasi client che offra supporto per il protocollo, inclusi client Windows, Apple e Linux.

Cloud Volumes Service supporta le versioni SMB 2.1 e 3.x del protocollo.

## **Controllo degli accessi/condivisioni SMB**

- Quando un nome utente Windows richiede l'accesso al volume Cloud Volumes Service, Cloud Volumes Service cerca un nome utente UNIX utilizzando i metodi configurati dagli amministratori Cloud Volumes Service.
- Se viene configurato un provider di identità UNIX esterno (LDAP) e i nomi utente Windows/UNIX sono identici, i nomi utente di Windows verranno mappati 1:1 ai nomi utente UNIX senza alcuna configurazione aggiuntiva. Quando LDAP è attivato, Active Directory viene utilizzato per ospitare gli attributi UNIX per gli oggetti utente e gruppo.
- Se i nomi Windows e UNIX non corrispondono in modo identico, è necessario configurare LDAP in modo da consentire a Cloud Volumes Service di utilizzare la configurazione di mappatura dei nomi LDAP (vedere la sezione [""Utilizzo di LDAP per la mappatura asimmetrica dei nomi""\)](#page-36-0).
- Se LDAP non è in uso, gli utenti SMB di Windows si associano a un utente UNIX locale predefinito denominato pcuser In Cloud Volumes Service. Ciò significa che i file scritti in Windows dagli utenti che eseguono il mapping a pcuser Mostra la proprietà UNIX come pcuser In ambienti NAS multiprotocollo. pcuser qui è effettivamente il nobody Utente in ambienti Linux (UID 65534).

Nelle implementazioni solo con SMB, il pcuser Il mapping continua a verificarsi, ma non è importante, perché la proprietà di utenti e gruppi di Windows viene visualizzata correttamente e l'accesso NFS al volume solo SMB non è consentito. Inoltre, i volumi solo SMB non supportano la conversione in NFS o volumi a doppio protocollo dopo la loro creazione.

Windows sfrutta Kerberos per l'autenticazione del nome utente con i domain controller di Active Directory, che richiede uno scambio di nome utente e password con i controller di dominio ad, esterni all'istanza di Cloud Volumes Service. L'autenticazione Kerberos viene utilizzata quando \\SERVERNAME Il percorso UNC viene utilizzato dai client SMB ed è vero quanto segue:

- La voce DNS A/AAAA esiste per NOMESERVER
- Esiste un SPN valido per l'accesso SMB/CIFS per NOMESERVER

Quando viene creato un volume SMB Cloud Volumes Service, il nome dell'account del computer viene creato come definito nella sezione [""Come viene visualizzato Cloud Volumes Service in Active Directory.""](#page-32-0) Il nome account del computer diventa anche il percorso di accesso condiviso SMB perché Cloud Volumes Service sfrutta il DNS dinamico (DDNS) per creare le voci A/AAAA e PTR necessarie nel DNS e le voci SPN necessarie sull'account principal del computer.

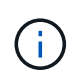

Per creare le voci PTR, la zona di ricerca inversa per l'indirizzo IP dell'istanza Cloud Volumes Service deve esistere sul server DNS.

Ad esempio, questo volume Cloud Volumes Service utilizza il sequente percorso di condivisione UNC: \\cvseast- 433d.cvsdemo.local.

In Active Directory, queste sono le voci SPN generate dal servizio Cloud Volumes:

```
PS C:\> setspn /L CVS-EAST-433D
:Registered ServicePrincipalNames for CN=CVS-EAST-433D,CN=Computers,DC=cvsdemo,DC=local
        HOST/cvs-east-433d.cvsdemo.local
        HOST/CVS-EAST-433D
```
Questo è il risultato della ricerca DNS in avanti/indietro:

```
PS C:\> nslookup CVS-EAST-433D
Server: activedirectory. region. lab. internal
Address: 10. xx.0. xx
Name: CVS-EAST-433D.cvsdemo.local
Address: 10. xxx.0. x
PS C:\> nslookup 10. xxx.0. x
Server: activedirectory.region.lab.internal
Address: 10.xx.0.xx
Name: CVS-EAST-433D.CVSDEMO.LOCAL
Address: 10. xxx.0. x
```
Facoltativamente, è possibile applicare un maggiore controllo degli accessi attivando/richiedendo la crittografia SMB per le condivisioni SMB in Cloud Volumes Service. Se la crittografia SMB non è supportata da uno degli endpoint, l'accesso non è consentito.

#### **Utilizzo degli alias dei nomi SMB**

In alcuni casi, potrebbe essere un problema di sicurezza per gli utenti finali conoscere il nome dell'account del computer in uso per Cloud Volumes Service. In altri casi, è sufficiente fornire un percorso di accesso più semplice agli utenti finali. In questi casi, è possibile creare alias SMB.

Se si desidera creare alias per il percorso di condivisione SMB, è possibile sfruttare ciò che è noto come record CNAME in DNS. Ad esempio, se si desidera utilizzare il nome \\CIFS per accedere alle condivisioni anziché a. \\cvs-east- 433d.cvsdemo.local, Ma si desidera comunque utilizzare l'autenticazione Kerberos, un CNAME nel DNS che punta al record A/AAAA esistente e un ulteriore SPN aggiunto all'account del computer esistente fornisce l'accesso Kerberos.

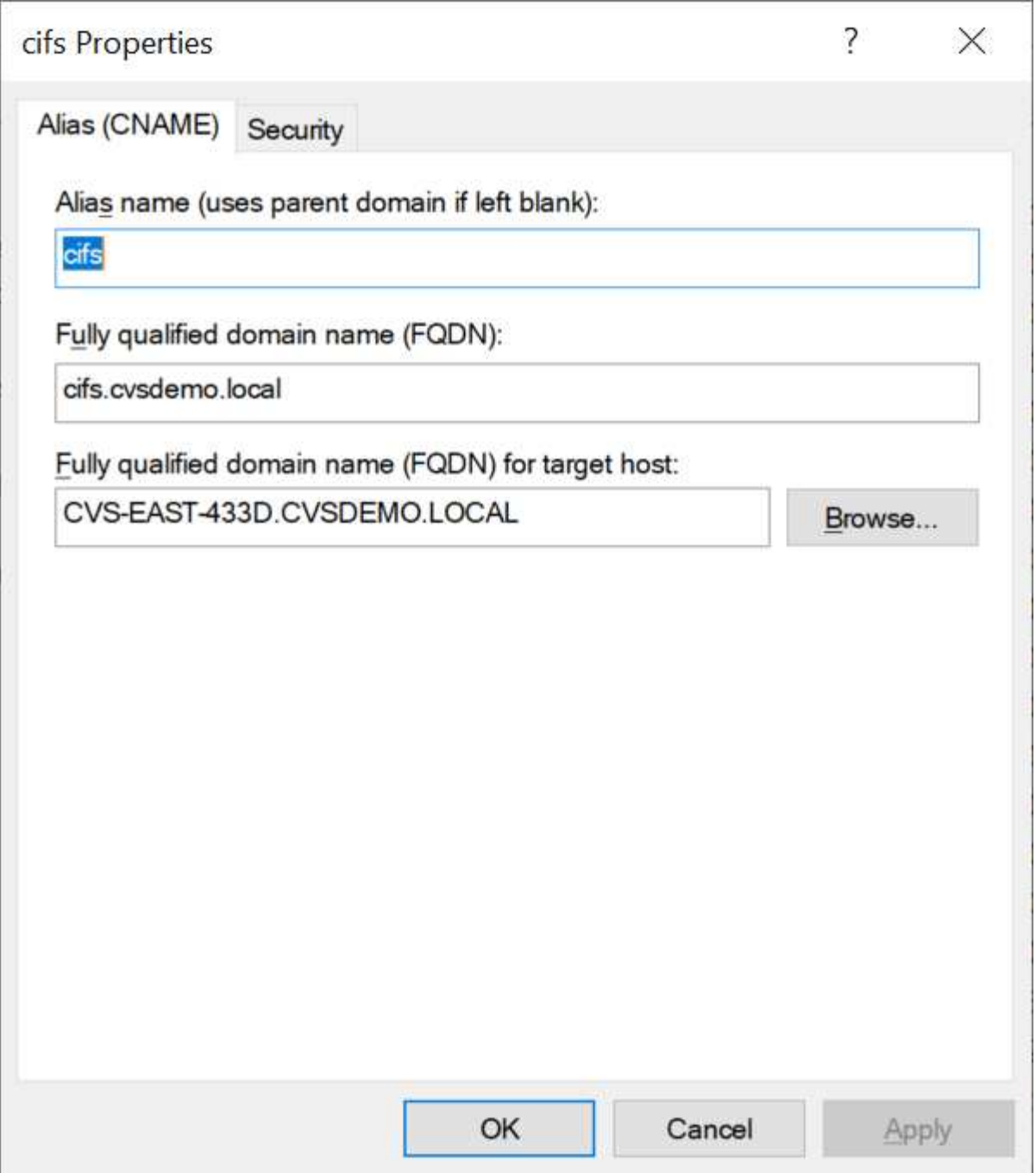

Questo è il risultato della ricerca diretta DNS dopo l'aggiunta di un CNAME:

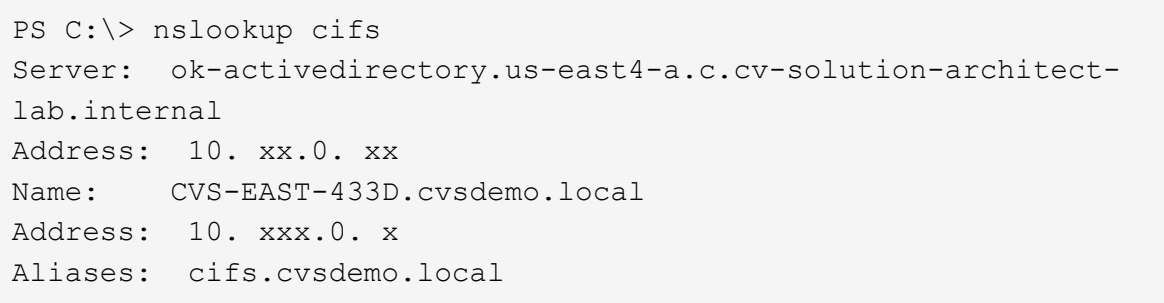

Questa è la query SPN risultante dopo l'aggiunta di nuovi numeri di servizio:

## PS C:\> setspn /L CVS-EAST-433D<br>Registered ServicePrincipalNames for CN=CVS-EAST-433D,CN=Computers,DC=Cvsdemo,DC=local:<br>cifs/cifs.cvsdemo.local cifs/cifs HOST/CVS-east-433d.cvsdemo.local HOST/CVS-EAST-433D

In un'acquisizione di pacchetti, è possibile visualizzare la richiesta di configurazione della sessione utilizzando l'SPN legato al CNAME.

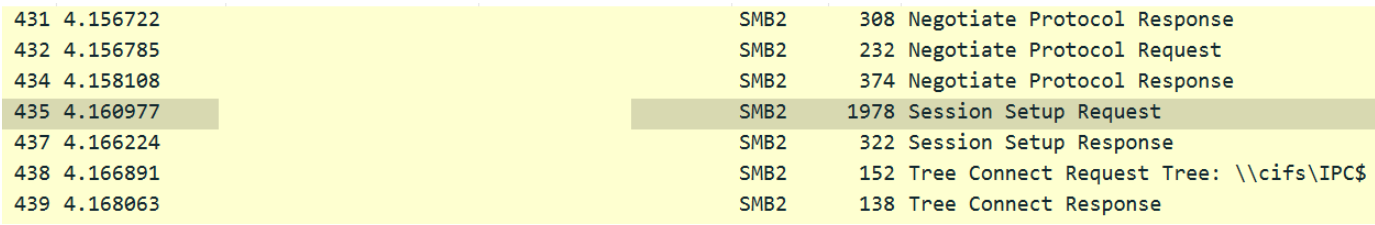

realm: CVSDEMO.LOCAL  $\times$  sname

```
name-type: kRB5-NT-SRV-INST (2)
   \times sname-string: 2 items
        SNameString: cifs
        SNameString: cifs
\times enc-part
     etype: eTYPE-ARCFOUR-HMAC-MD5 (23)
```
#### <span id="page-18-0"></span>**Dialetti di autenticazione SMB**

Cloud Volumes Service supporta quanto segue ["dialetti"](https://docs.microsoft.com/en-us/openspecs/windows_protocols/ms-smb2/8df1a501-ce4e-4287-8848-5f1d4733e280) Per l'autenticazione SMB:

- LM
- NTLM
- NTI Mv2
- Kerberos

L'autenticazione Kerberos per l'accesso alle condivisioni SMB è il livello di autenticazione più sicuro possibile. Con la crittografia AES e SMB attivata, il livello di sicurezza aumenta ulteriormente.

Cloud Volumes Service supporta anche la compatibilità con le versioni precedenti per l'autenticazione LM e NTLM. Quando Kerberos non è configurato correttamente (ad esempio quando si creano alias SMB), l'accesso alla condivisione viene ricallato ai metodi di autenticazione più deboli (ad esempio NTLMv2). Poiché questi meccanismi sono meno sicuri, sono disattivati in alcuni ambienti Active Directory. Se i metodi di autenticazione più deboli sono disattivati e Kerberos non è configurato correttamente, l'accesso alla condivisione non riesce perché non esiste un metodo di autenticazione valido.

Per informazioni sulla configurazione e la visualizzazione dei livelli di autenticazione supportati in Active Directory, vedere ["Sicurezza di rete: Livello di autenticazione di LAN Manager".](https://docs.microsoft.com/en-us/windows/security/threat-protection/security-policy-settings/network-security-lan-manager-authentication-level)

### **Modelli di permesso**

#### **Permessi NTFS/file**

Le autorizzazioni NTFS sono le autorizzazioni applicate a file e cartelle nei file system che aderiscono alla logica NTFS. È possibile applicare le autorizzazioni NTFS in Basic oppure Advanced e può essere impostato su Allow oppure Deny per il controllo degli accessi.

Le autorizzazioni di base includono:

- Controllo completo
- Modificare
- Lettura ed esecuzione
- Leggi
- Di scrittura

Quando si impostano le autorizzazioni per un utente o un gruppo, denominato ACE, si trova in un ACL. Le autorizzazioni NTFS utilizzano le stesse basi di lettura/scrittura/esecuzione dei bit in modalità UNIX, ma possono anche estendersi a controlli di accesso più granulari ed estesi (noti anche come permessi speciali), come Take Ownership, Create Folders/Append Data, Write Attributes e altro ancora.

I bit in modalità UNIX standard non forniscono lo stesso livello di granularità delle autorizzazioni NTFS (ad esempio, la possibilità di impostare autorizzazioni per singoli oggetti utente e gruppo in un ACL o di impostare attributi estesi). Tuttavia, gli ACL NFSv4.1 offrono le stesse funzionalità degli ACL NTFS.

Le autorizzazioni NTFS sono più specifiche delle autorizzazioni di condivisione e possono essere utilizzate insieme alle autorizzazioni di condivisione. Con le strutture di autorizzazione NTFS, si applicano le impostazioni più restrittive. Di conseguenza, le negazioni esplicite a un utente o a un gruppo sovrascrivono anche il controllo completo quando si definiscono i diritti di accesso.

Le autorizzazioni NTFS sono controllate dai client SMB di Windows.

#### **Autorizzazioni di condivisione**

Le autorizzazioni di condivisione sono più generali delle autorizzazioni NTFS (solo lettura/modifica/controllo completo) e controllano la voce iniziale in una condivisione SMB, in modo simile al funzionamento delle regole dei criteri di esportazione NFS.

Sebbene le regole dei criteri di esportazione NFS controllino l'accesso attraverso informazioni basate su host come indirizzi IP o nomi host, le autorizzazioni di condivisione SMB possono controllare l'accesso utilizzando le ACE di utente e gruppo in un ACL condiviso. È possibile impostare gli ACL di condivisione dal client Windows o dall'interfaccia utente di gestione di Cloud Volumes Service.

Per impostazione predefinita, gli ACL di condivisione e gli ACL dei volumi iniziali includono Everyone con controllo completo. Gli ACL dei file devono essere modificati, ma le autorizzazioni di condivisione vengono ignorate dalle autorizzazioni dei file sugli oggetti nella condivisione.

Ad esempio, se a un utente è consentito solo l'accesso in lettura all'ACL del file di volume Cloud Volumes Service, viene negato l'accesso per creare file e cartelle anche se l'ACL di condivisione è impostato su Everyone con controllo completo, come illustrato nella figura seguente.

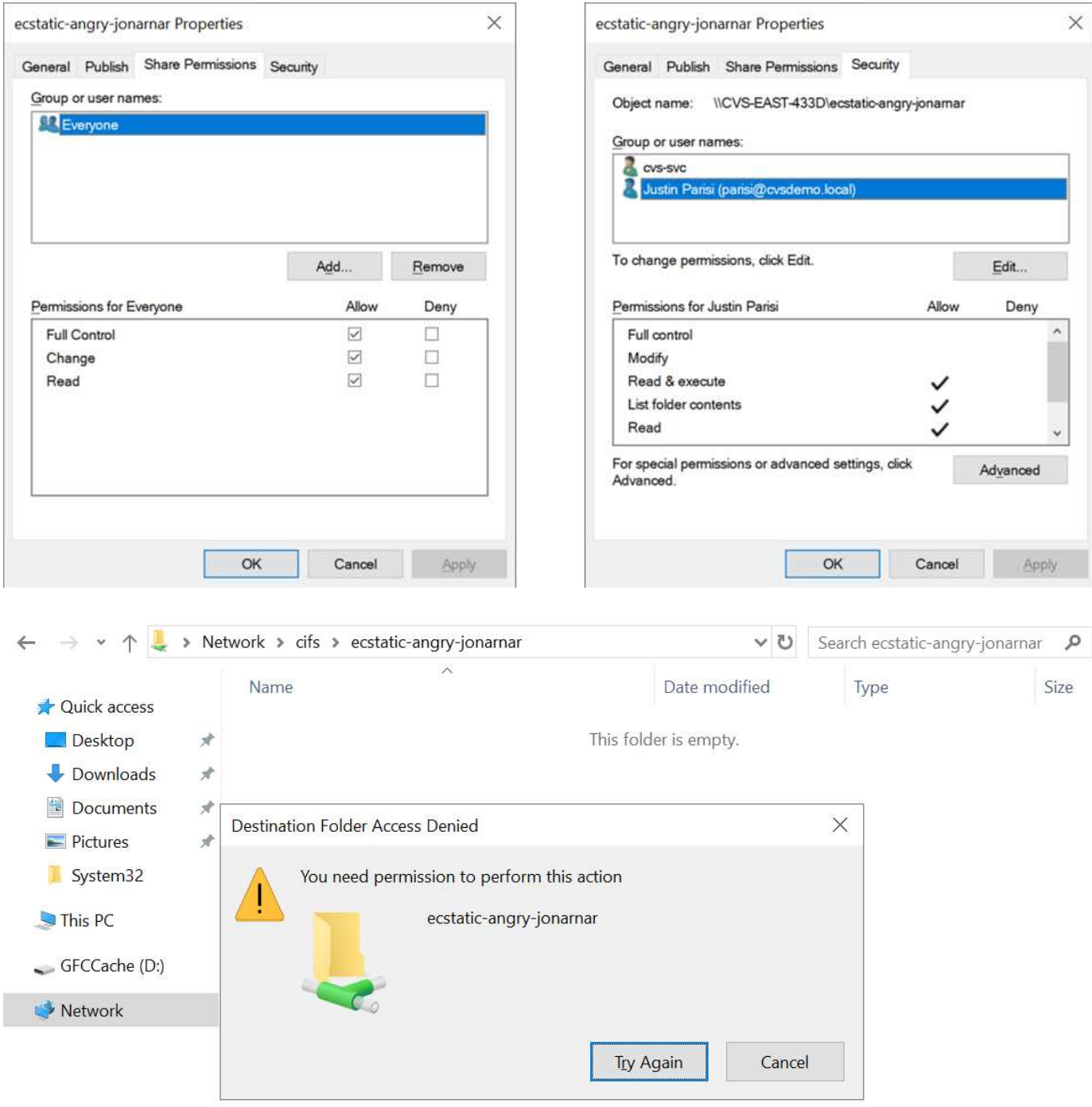

Per ottenere i migliori risultati di sicurezza, procedere come segue:

- Rimuovere tutti dagli ACL di file e condivisione e impostare l'accesso di condivisione per utenti o gruppi.
- Utilizzare i gruppi per il controllo degli accessi invece di singoli utenti per semplificare la gestione e velocizzare la rimozione/aggiunta degli utenti per condividere gli ACL attraverso la gestione dei gruppi.
- Consentire un accesso di condivisione meno restrittivo e più generale alle ACE sulle autorizzazioni di condivisione e bloccare l'accesso a utenti e gruppi con permessi di file per un controllo degli accessi più granulare.
- Evitare l'utilizzo generale di ACL di negazione esplicite, in quanto sovrascrivono gli ACL di consenso. Limitare l'utilizzo di ACL di negazione esplicite per utenti o gruppi che devono essere limitati all'accesso rapido a un file system.

• Assicurarsi di prestare attenzione a. ["Ereditarietà ACL"](https://www.varonis.com/blog/permission-propagation/) impostazioni durante la modifica delle autorizzazioni; l'impostazione del flag di ereditarietà al livello superiore di una directory o di un volume con un numero elevato di file indica che ogni file sotto a tale directory o volume ha ereditato le autorizzazioni aggiunte, che possono creare comportamenti indesiderati come accesso/negazione non intenzionale e lunga modifica delle autorizzazioni quando ogni file viene regolato.

## <span id="page-21-0"></span>**SMB condivide le funzionalità di sicurezza**

La prima volta che si crea un volume con accesso SMB in Cloud Volumes Service, viene visualizzata una serie di opzioni per la protezione di tale volume.

Alcune di queste scelte dipendono dal livello Cloud Volumes Service (prestazioni o software) e le scelte includono:

• **Rendi visibile la directory Snapshot (disponibile sia per CVS-Performance che per CVS-SW).** questa opzione controlla se i client SMB possono accedere o meno alla directory Snapshot in una condivisione SMB (\\server\share\~snapshot E/o versioni precedenti). L'impostazione predefinita non è selezionata, il che significa che il volume per impostazione predefinita nasconde e non consente l'accesso a ~snapshot Directory e non vengono visualizzate copie Snapshot nella scheda versioni precedenti del volume.

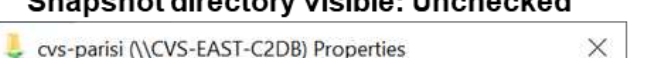

Onanohot divooton: vioihla: Unahookod

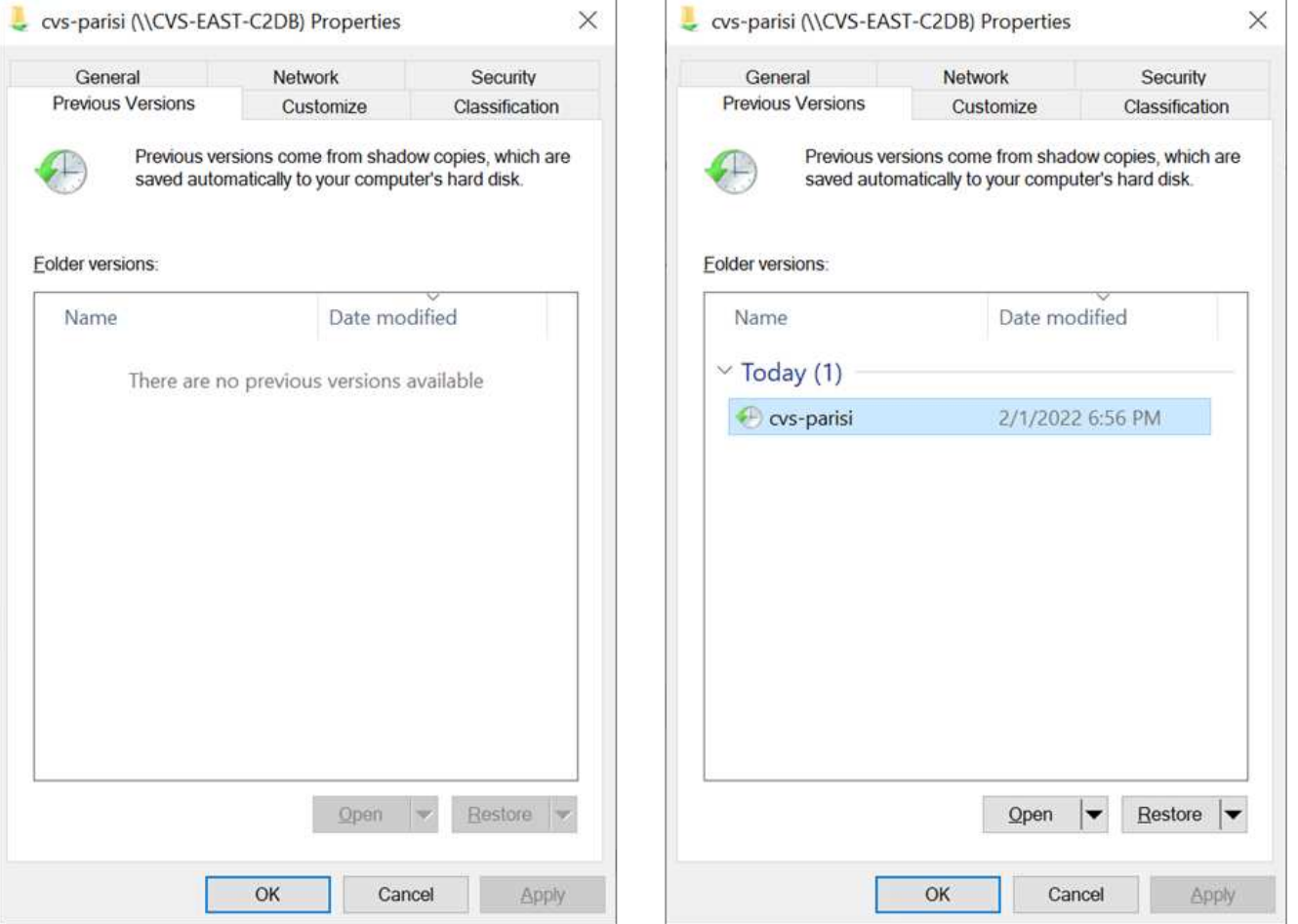

È possibile nascondere le copie Snapshot dagli utenti finali per motivi di sicurezza, di performance (nascondendo queste cartelle dalle scansioni AV) o di preferenza. Le istantanee di Cloud Volumes Service sono di sola lettura, quindi anche se sono visibili, gli utenti finali non possono eliminare o modificare i file nella

#### **Snapshot directory visible: Checked**

Or - parisi AVCVS-EAST-C2DRI Properties

directory Snapshot. Si applicano le autorizzazioni per i file o le cartelle al momento dell'esecuzione della copia Snapshot. Se le autorizzazioni di un file o di una cartella cambiano tra le copie Snapshot, le modifiche si applicano anche ai file o alle cartelle nella directory Snapshot. Utenti e gruppi possono accedere a questi file o cartelle in base alle autorizzazioni. Sebbene non sia possibile eliminare o modificare i file nella directory Snapshot, è possibile copiare file o cartelle dalla directory Snapshot.

- **Attiva la crittografia SMB (disponibile sia per CVS-Performance che per CVS-SW).** la crittografia SMB è disattivata per impostazione predefinita nella condivisione SMB (non selezionata). Selezionando la casella viene attivata la crittografia SMB, il che significa che il traffico tra il client SMB e il server viene crittografato in-flight con i livelli di crittografia più elevati supportati negoziati. Cloud Volumes Service supporta la crittografia fino a AES-256 per le PMI. L'attivazione della crittografia SMB comporta una penalizzazione delle performance che potrebbe o meno essere evidente per i client SMB, approssimativamente nell'intervallo 10-20%. NetApp incoraggia vivamente i test per verificare se tale penalizzazione delle performance è accettabile.
- **Nascondi condivisione SMB (disponibile sia per CVS-Performance che CVS-SW).** l'impostazione di questa opzione nasconde il percorso di condivisione SMB dalla normale navigazione. Ciò significa che i client che non conoscono il percorso di condivisione non possono visualizzare le condivisioni quando accedono al percorso UNC predefinito (ad esempio \\CVS-SMB). Quando la casella di controllo è selezionata, solo i client che conoscono esplicitamente il percorso di condivisione SMB o che hanno il percorso di condivisione definito da un oggetto Criteri di gruppo possono accedervi (sicurezza tramite offuscamento).
- **Enable access-based enumeration (ABE) (solo CVS-SW).** questo è simile a nascondere la condivisione SMB, tranne che le condivisioni o i file sono nascosti solo agli utenti o ai gruppi che non dispongono delle autorizzazioni per accedere agli oggetti. Ad esempio, se utente Windows joe Non è consentito almeno l'accesso in lettura tramite le autorizzazioni, quindi l'utente Windows joe Impossibile visualizzare la condivisione SMB o i file. Questa opzione è disattivata per impostazione predefinita ed è possibile attivarla selezionando la casella di controllo. Per ulteriori informazioni su ABE, consultare l'articolo della Knowledge base di NetApp ["Come funziona Access Based Enumeration \(ABE\)?"](https://kb.netapp.com/Advice_and_Troubleshooting/Data_Storage_Software/ONTAP_OS/How_does_Access_Based_Enumeration_(ABE)_work)
- **Attiva il supporto delle condivisioni CA (Continuously Available) (solo CVS-Performance).** ["Condivisioni SMB sempre disponibili"](https://kb.netapp.com/Advice_and_Troubleshooting/Data_Storage_Software/ONTAP_OS/What_are_SMB_Continuously_Available_(CA)_Shares) Fornire un modo per ridurre al minimo le interruzioni delle applicazioni durante gli eventi di failover replicando gli stati di blocco tra i nodi nel sistema di back-end Cloud Volumes Service. Non si tratta di una funzionalità di sicurezza, ma offre una migliore resilienza generale. Attualmente, solo le applicazioni SQL Server e FSLogix sono supportate per questa funzionalità.

## **Condivisioni nascoste predefinite**

Quando viene creato un server SMB in Cloud Volumes Service, ne esistono ["condivisioni amministrative](https://library.netapp.com/ecmdocs/ECMP1366834/html/GUID-5B56B12D-219C-4E23-B3F8-1CB1C4F619CE.html) [nascoste"](https://library.netapp.com/ecmdocs/ECMP1366834/html/GUID-5B56B12D-219C-4E23-B3F8-1CB1C4F619CE.html) (Utilizzando la convenzione di naming in dollari) creati in aggiunta alla condivisione SMB del volume di dati. Questi includono l'accesso allo spazio dei nomi e l'IPC (sharing named pipe for communication between programs, come le chiamate di procedura remota (RPC) utilizzate per l'accesso a Microsoft Management Console (MMC)).

La condivisione IPC non contiene ACL di condivisione e non può essere modificata, ma viene utilizzata esclusivamente per le chiamate RPC e. ["Per impostazione predefinita, Windows non consente l'accesso](https://docs.microsoft.com/en-us/troubleshoot/windows-server/networking/inter-process-communication-share-null-session) [anonimo a queste condivisioni".](https://docs.microsoft.com/en-us/troubleshoot/windows-server/networking/inter-process-communication-share-null-session)

La condivisione consente l'accesso predefinito a BUILTIN/Administrators, ma l'automazione Cloud Volumes Service rimuove l'ACL della condivisione e non consente l'accesso a nessuno perché l'accesso alla condivisione consente la visibilità di tutti i volumi montati nei file system Cloud Volumes Service. Di conseguenza, tenta di accedere a. \\SERVER\C\$ non riuscito.

## **Account con diritti di amministratore/backup locali/BUILTIN**

I server SMB di Cloud Volumes Service mantengono una funzionalità simile a quella dei normali server SMB di Windows, in quanto esistono gruppi locali (ad esempio BUILTIN/amministratori) che applicano i diritti di accesso a utenti e gruppi di dominio selezionati.

Quando si specifica un utente da aggiungere agli utenti di backup, l'utente viene aggiunto al gruppo BUILTIN/Backup Operators nell'istanza di Cloud Volumes Service che utilizza tale connessione, che ottiene quindi ["SeBackupPrivilege e SeRestorePrivilege"](https://docs.microsoft.com/en-us/windows-hardware/drivers/ifs/privileges).

Quando si aggiunge un utente a Security Privilege Users, all'utente viene assegnato il privilegio SeSecurityPrivilege, utile in alcuni casi di utilizzo dell'applicazione, ad esempio ["SQL Server su condivisioni](https://docs.netapp.com/us-en/ontap/smb-hyper-v-sql/add-sesecurityprivilege-user-account-task.html) [SMB".](https://docs.netapp.com/us-en/ontap/smb-hyper-v-sql/add-sesecurityprivilege-user-account-task.html)

## **Backup Users**

Provide a comma separated list of domain users or a domain group name that require elevated privileges to access volumes created by Cloud Volumes Service.

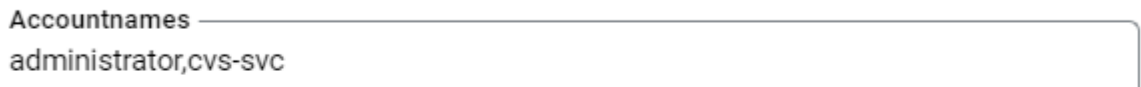

## **Security Privilege Users**

Provide a list of comma separated domain user accounts that require elevated privileges to manage security log for the Active Directory associated with Cloud Volumes Service.

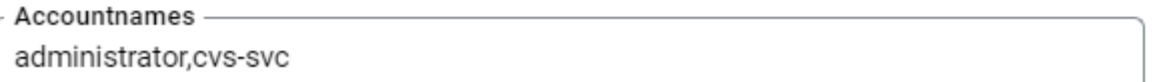

È possibile visualizzare le appartenenze ai gruppi locali di Cloud Volumes Service tramite MMC con i privilegi appropriati. La figura seguente mostra gli utenti aggiunti utilizzando la console di Cloud Volumes Service.

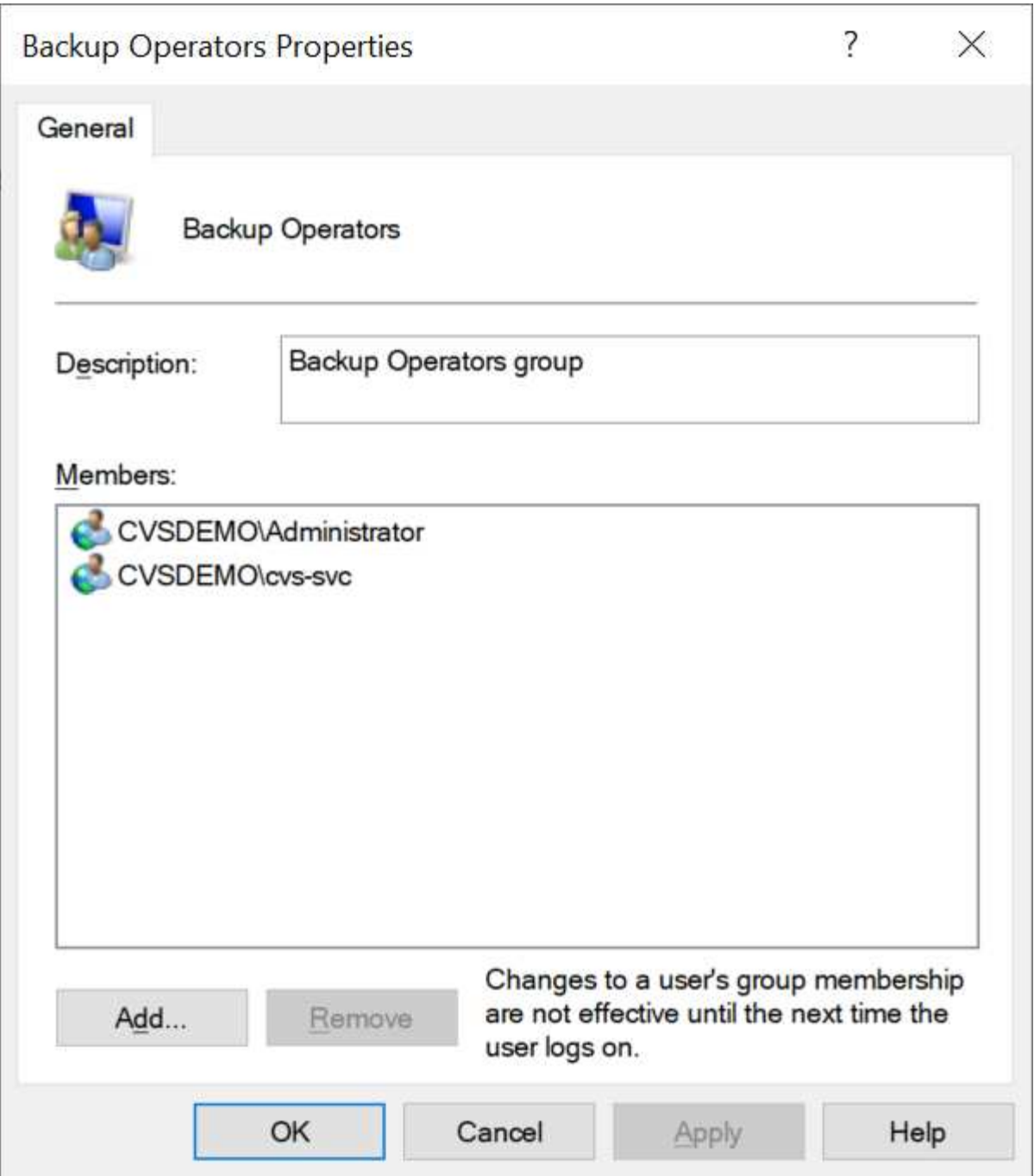

La seguente tabella mostra l'elenco dei gruppi BUILTIN predefiniti e gli utenti/gruppi aggiunti per impostazione predefinita.

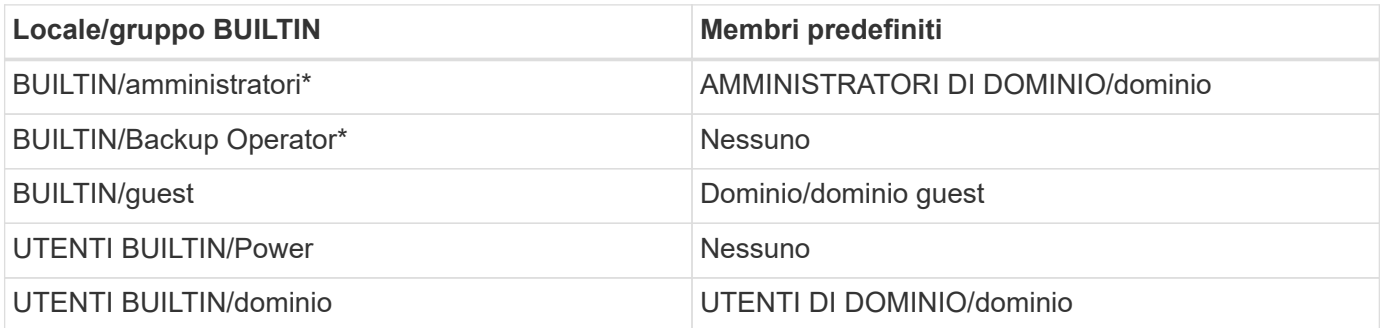

\*Appartenenza al gruppo controllata nella configurazione della connessione ad Active Directory di Cloud Volumes Service.

È possibile visualizzare gli utenti e i gruppi locali (e i membri del gruppo) nella finestra MMC, ma non è possibile aggiungere o eliminare oggetti o modificare le appartenenze ai gruppi da questa console. Per impostazione predefinita, solo il gruppo Domain Admins e l'amministratore vengono aggiunti al gruppo BUILTIN/Administrators in Cloud Volumes Service. Al momento, non è possibile modificarlo.

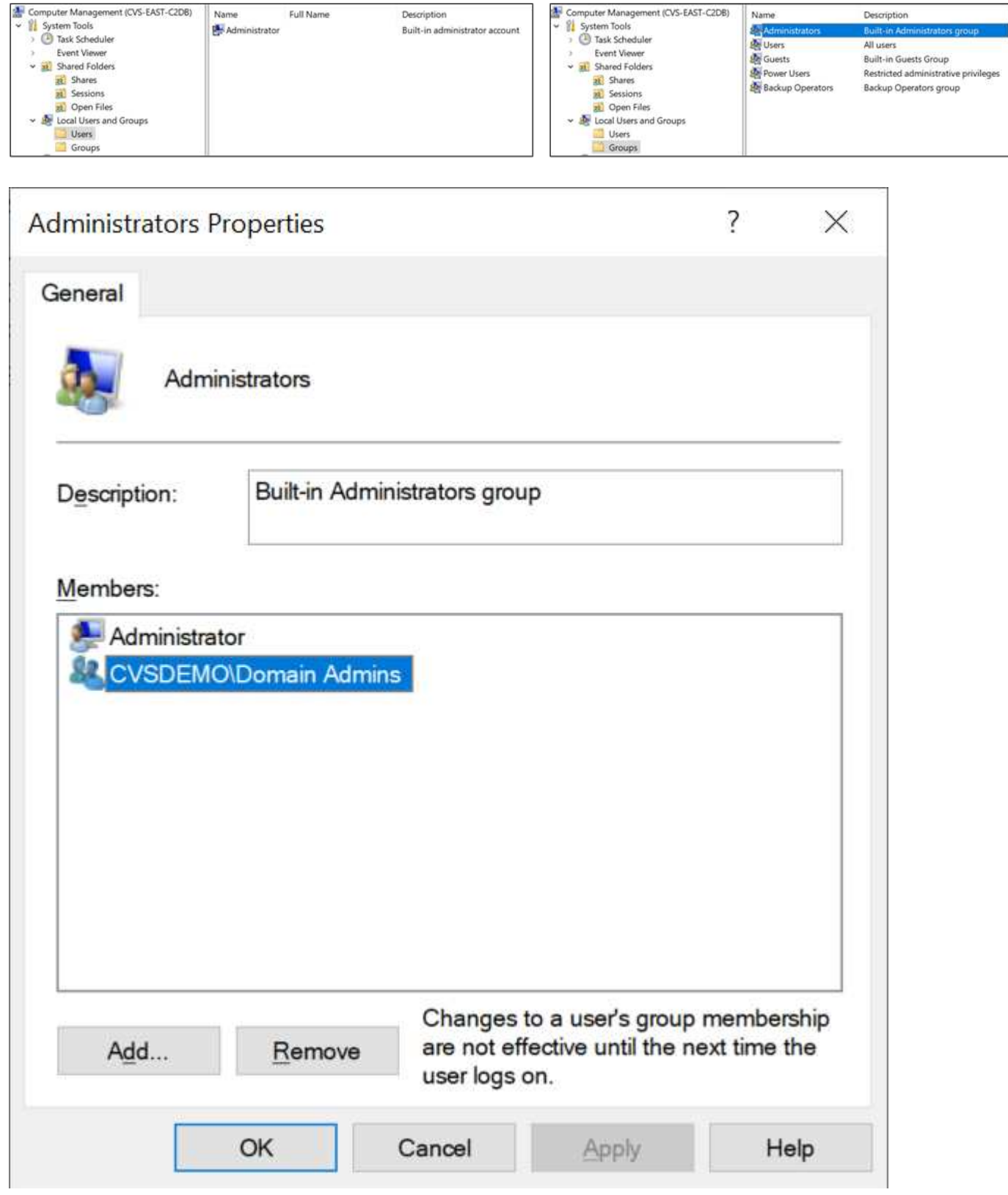

## **Accesso MMC/Gestione computer**

L'accesso SMB in Cloud Volumes Service fornisce la connettività alla MMC Gestione computer, che consente di visualizzare le condivisioni, gestire gli ACL delle condivisioni, visualizzare/gestire le sessioni SMB e aprire i file.

Per utilizzare MMC per visualizzare le condivisioni SMB e le sessioni in Cloud Volumes Service, l'utente attualmente connesso deve essere un amministratore di dominio. Agli altri utenti è consentito l'accesso per visualizzare o gestire il server SMB da MMC e ricevere una finestra di dialogo non si dispone delle autorizzazioni quando si tenta di visualizzare condivisioni o sessioni sull'istanza SMB di Cloud Volumes Service.

Per connettersi al server SMB, aprire Gestione computer, fare clic con il pulsante destro del mouse su Gestione computer, quindi selezionare Connetti a un altro computer. Viene visualizzata la finestra di dialogo Seleziona computer, in cui è possibile immettere il nome del server SMB (disponibile nelle informazioni sul volume Cloud Volumes Service).

Quando si visualizzano le condivisioni SMB con le autorizzazioni appropriate, vengono visualizzate tutte le condivisioni disponibili nell'istanza di Cloud Volumes Service che condividono la connessione Active Directory. Per controllare questo comportamento, impostare l'opzione Nascondi condivisioni SMB sull'istanza del volume Cloud Volumes Service.

Tenere presente che è consentita una sola connessione Active Directory per regione.

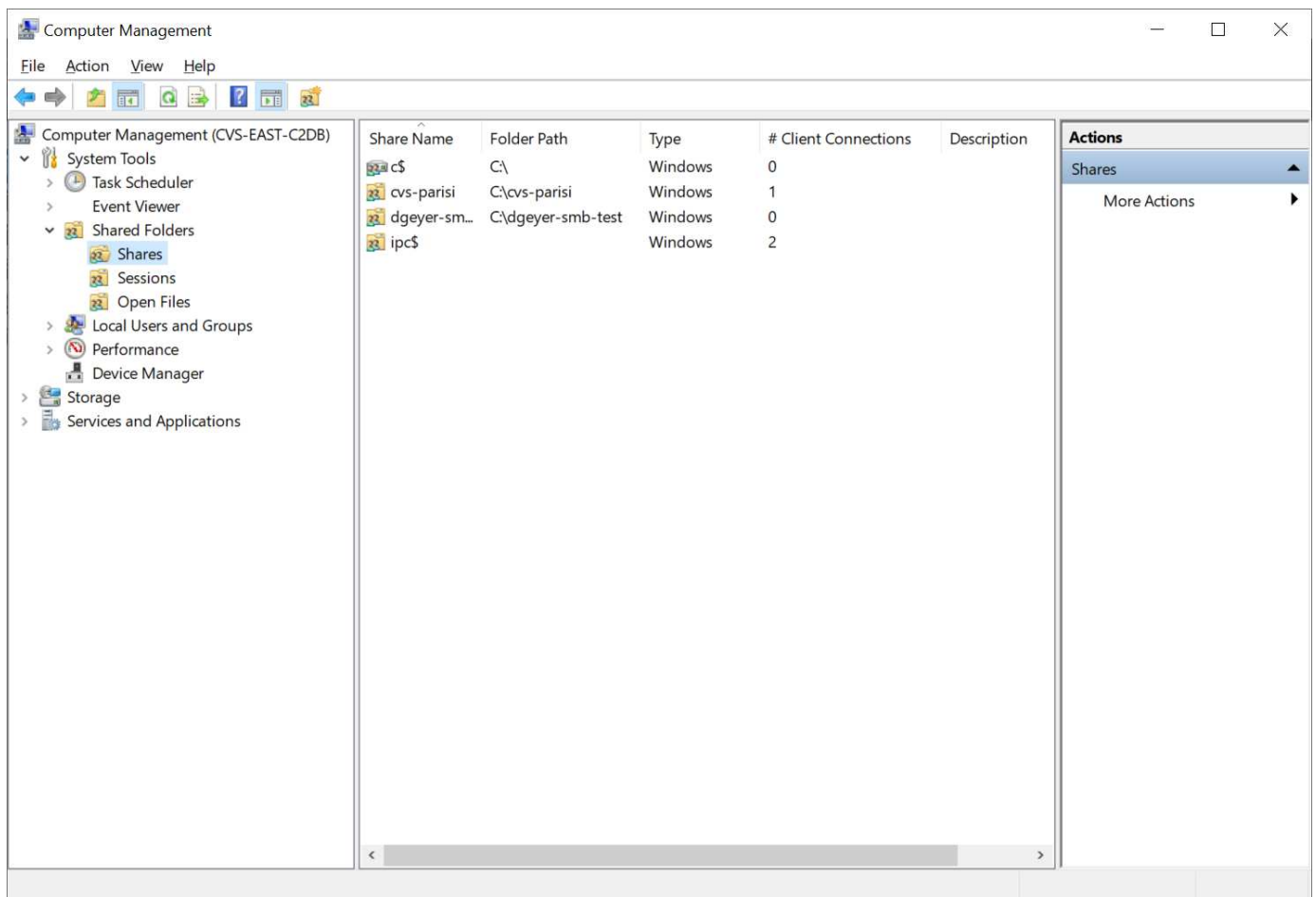

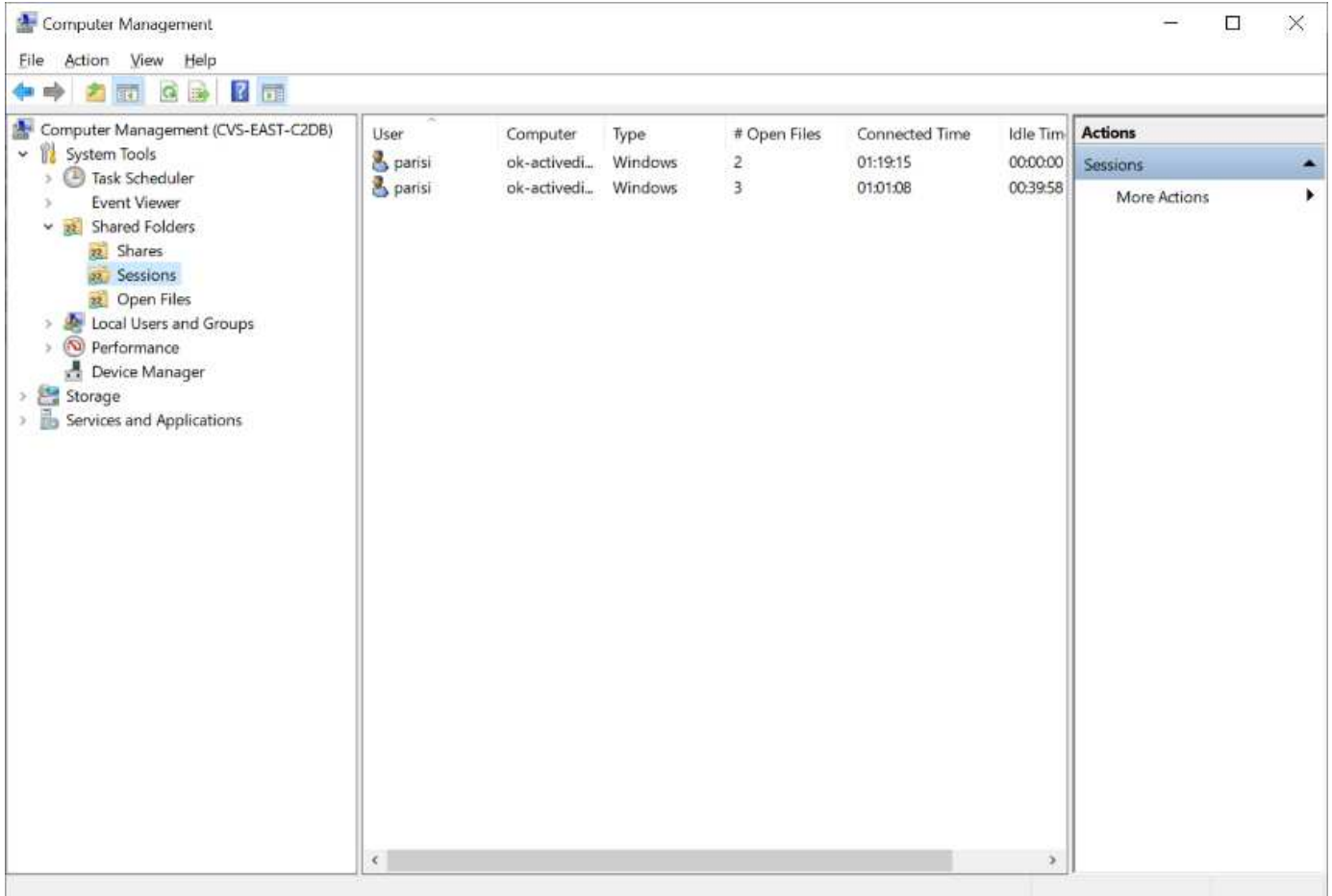

La seguente tabella mostra un elenco delle funzionalità supportate/non supportate per MMC.

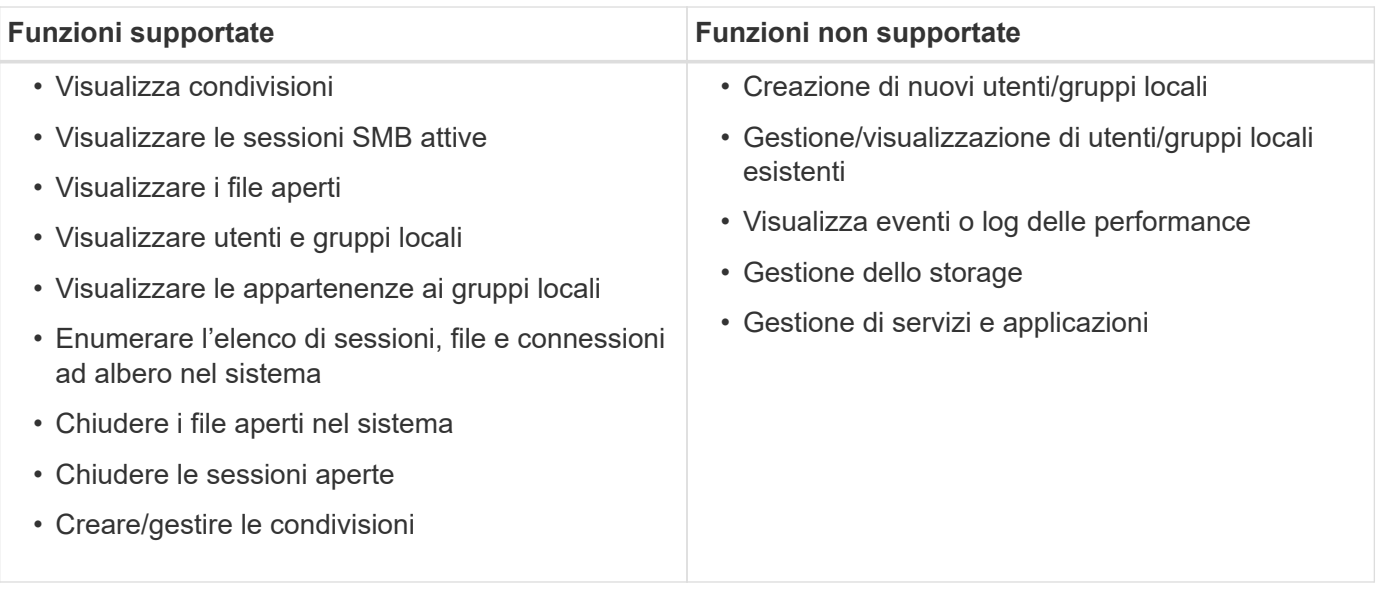

## **Informazioni sulla sicurezza dei server SMB**

Il server SMB di Cloud Volumes Service utilizza una serie di opzioni che definiscono le policy di sicurezza per le connessioni SMB, tra cui l'inclinazione del clock Kerberos, l'età del ticket, la crittografia e molto altro ancora.

La seguente tabella contiene un elenco di queste opzioni, le loro funzioni, le configurazioni predefinite e se

possono essere modificate con Cloud Volumes Service. Alcune opzioni non si applicano a Cloud Volumes Service.

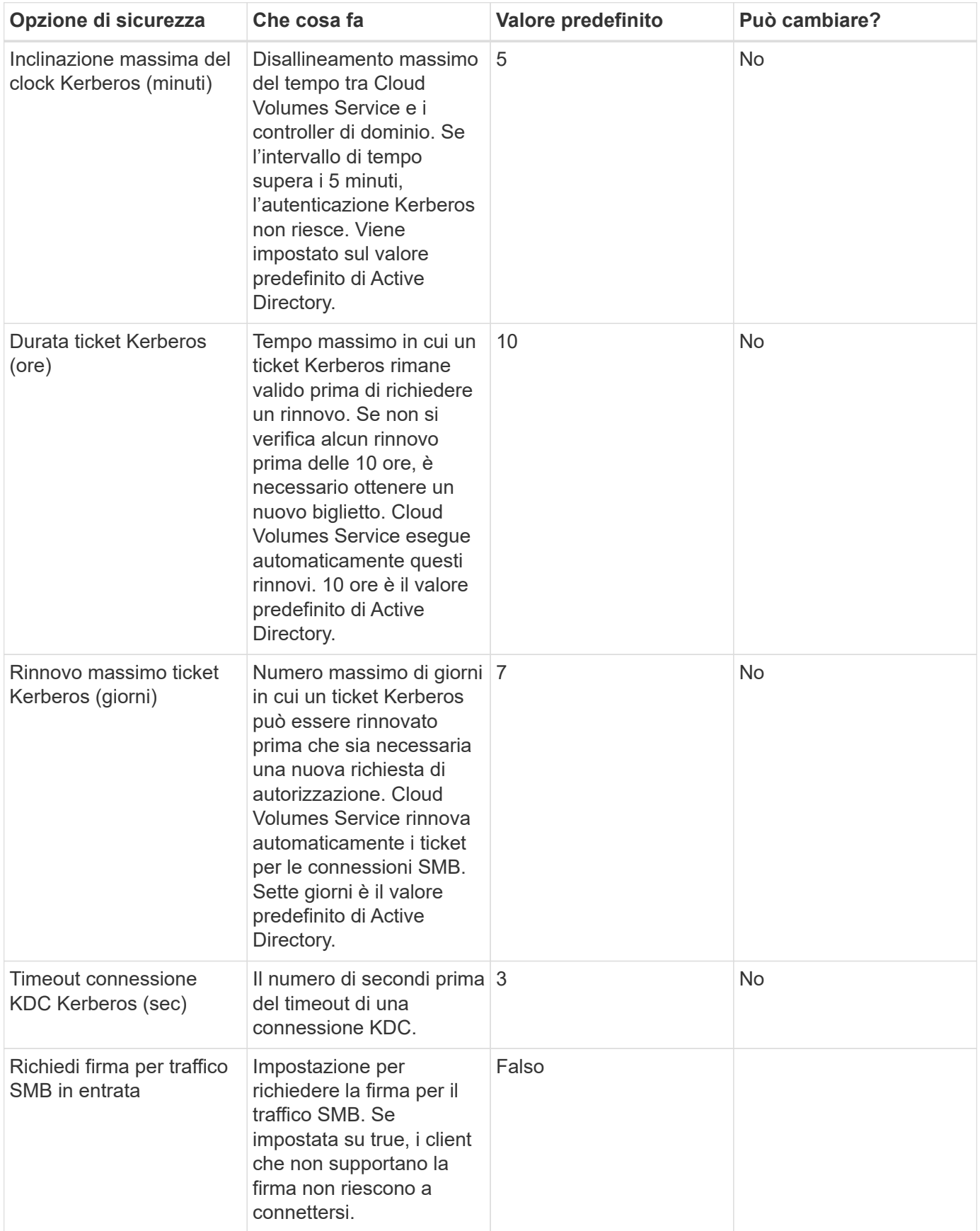

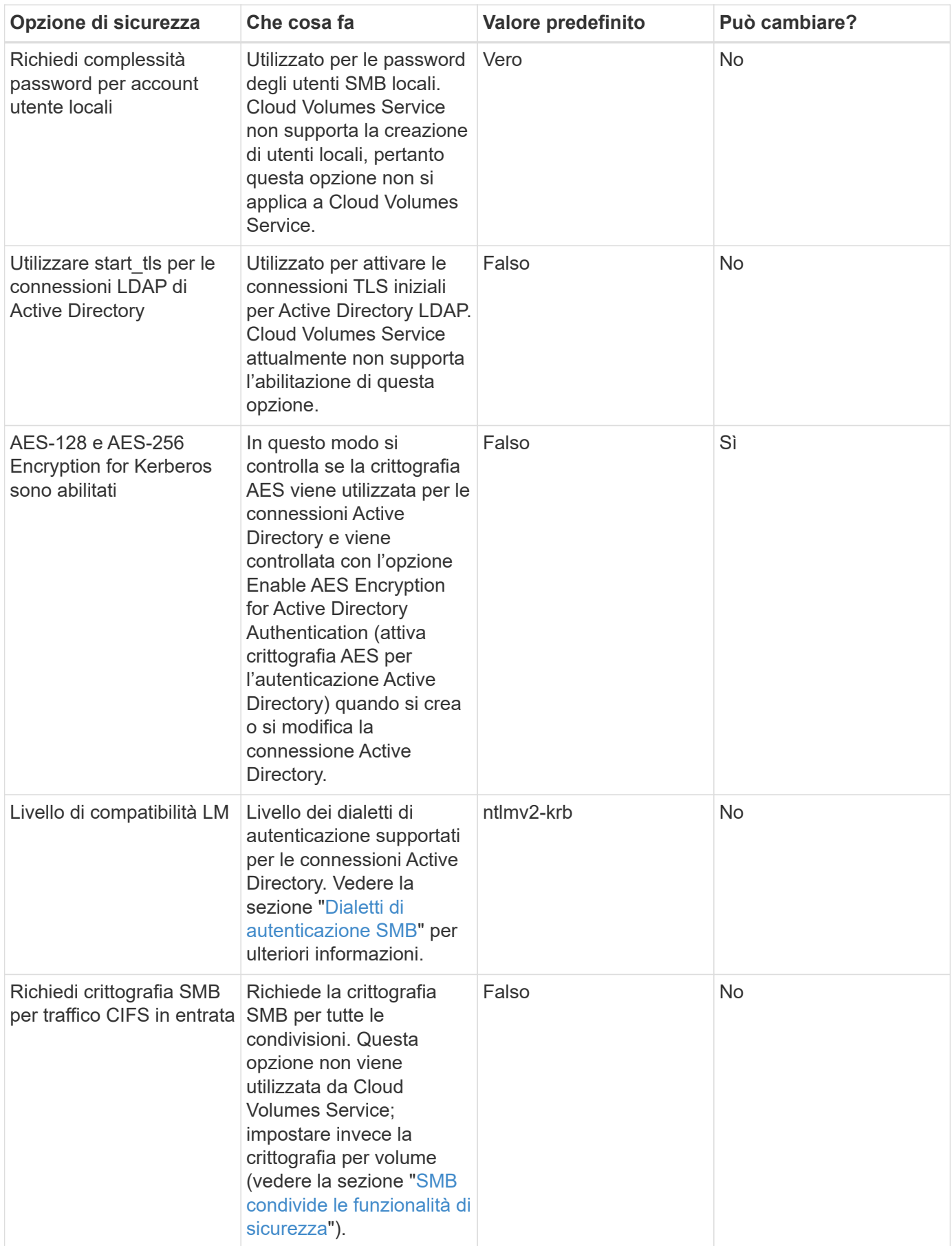

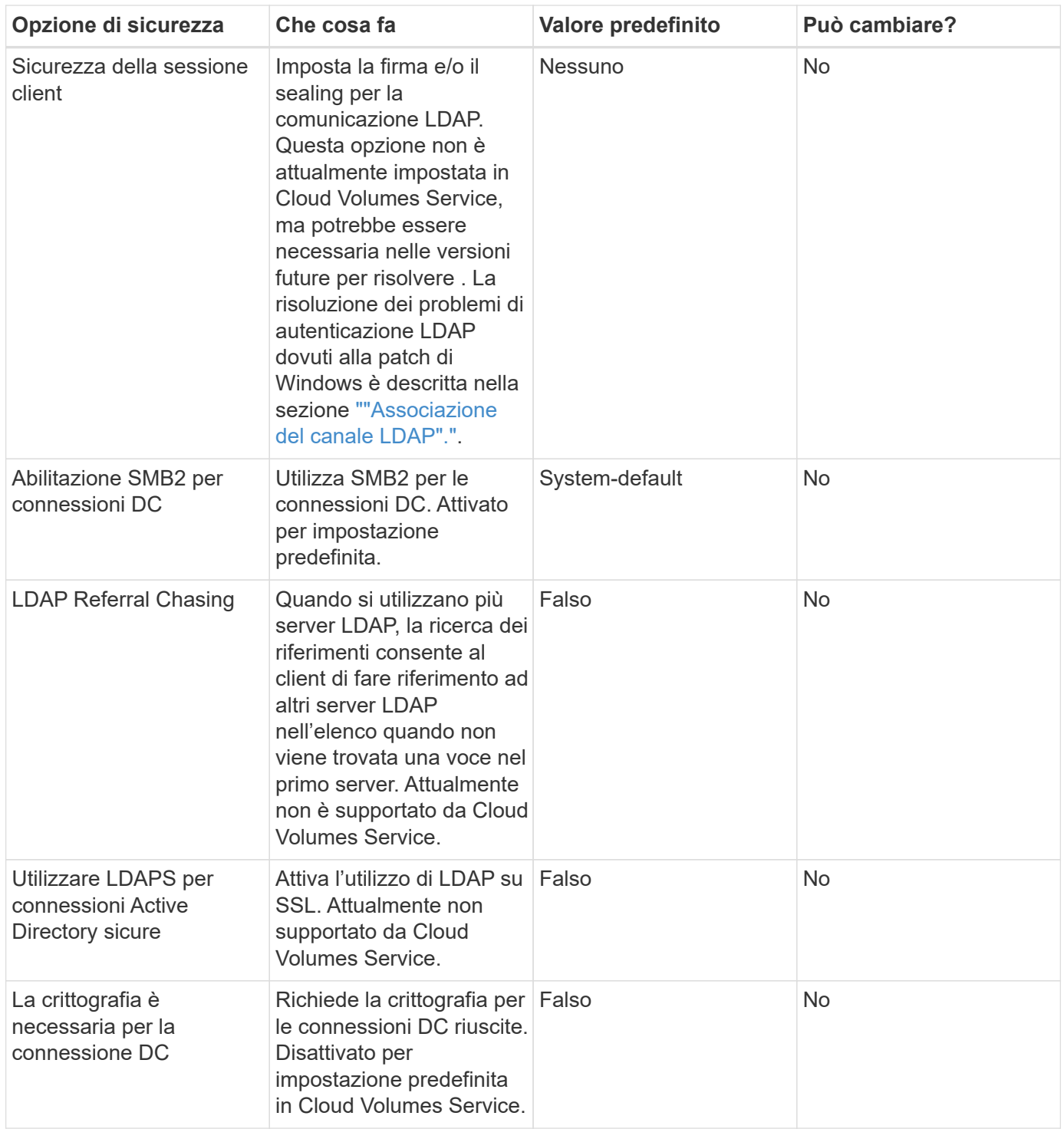

# <span id="page-30-0"></span>**Protocollo doppio/multiprotocollo**

Cloud Volumes Service offre la possibilità di condividere gli stessi set di dati con client SMB e NFS mantenendo le autorizzazioni di accesso appropriate (["protocollo doppio"\)](https://cloud.google.com/architecture/partners/netapp-cloud-volumes/managing-dual-protocol-access). Ciò avviene coordinando il mapping delle identità tra i protocolli e utilizzando un server LDAP backend centralizzato per fornire le identità UNIX a Cloud Volumes Service. È possibile utilizzare Windows Active Directory per fornire agli utenti Windows e UNIX una maggiore facilità di utilizzo.

## **Controllo degli accessi**

- **Controlli di accesso alla condivisione.** determinare quali client e/o utenti e gruppi possono accedere a una condivisione NAS. Per NFS, le policy e le regole di esportazione controllano l'accesso dei client alle esportazioni. Le esportazioni NFS vengono gestite dall'istanza di Cloud Volumes Service. SMB utilizza le condivisioni CIFS/SMB e gli ACL di condivisione per fornire un controllo più granulare a livello di utente e gruppo. È possibile configurare gli ACL a livello di condivisione solo dai client SMB utilizzando ["Gestione](https://library.netapp.com/ecmdocs/ECMP1401220/html/GUID-C1772CDF-8AEE-422B-AB87-CFCB7E50FF94.html) [MMC/computer"](https://library.netapp.com/ecmdocs/ECMP1401220/html/GUID-C1772CDF-8AEE-422B-AB87-CFCB7E50FF94.html) Con un account che dispone dei diritti di amministratore sull'istanza di Cloud Volumes Service (vedere la sezione [""Account con diritti di backup/amministratore BUILTIN locale.""](#page-14-0)).
- **File access control.** Controlla le autorizzazioni a livello di file o cartella e sono sempre gestite dal client NAS. I client NFS possono utilizzare i bit di modalità tradizionali (rwx) o gli ACL NFSv4. I client SMB sfruttano le autorizzazioni NTFS.

Il controllo dell'accesso per i volumi che servono dati a NFS e SMB dipende dal protocollo in uso. Per informazioni sulle autorizzazioni con protocollo doppio, vedere la sezione "[Modello di permesso.](#page-31-0)"

## **Mappatura dell'utente**

Quando un client accede a un volume, Cloud Volumes Service tenta di mappare l'utente in entrata a un utente valido nella direzione opposta. Ciò è necessario per determinare l'accesso corretto tra i protocolli e per garantire che l'utente che richiede l'accesso sia effettivamente quello che afferma di essere.

Ad esempio, se un utente Windows ha denominato joe Tenta di accedere a un volume con autorizzazioni UNIX tramite SMB, quindi Cloud Volumes Service esegue una ricerca per trovare un utente UNIX corrispondente denominato joe. Se ne esiste uno, i file scritti in una condivisione SMB come utente Windows joe Viene visualizzato come utente UNIX joe Dai client NFS.

In alternativa, se si chiama un utente UNIX  $\vec{j}$ oe Tenta di accedere a un volume Cloud Volumes Service con autorizzazioni Windows, quindi l'utente UNIX deve essere in grado di eseguire il mapping a un utente Windows valido. In caso contrario, l'accesso al volume viene negato.

Attualmente, solo Active Directory è supportato per la gestione esterna delle identità UNIX con LDAP. Per ulteriori informazioni sulla configurazione dell'accesso a questo servizio, vedere ["Creazione di una](https://cloud.google.com/architecture/partners/netapp-cloud-volumes/creating-smb-volumes) [connessione ad"](https://cloud.google.com/architecture/partners/netapp-cloud-volumes/creating-smb-volumes).

### <span id="page-31-0"></span>**Modello di permesso**

Quando si utilizzano configurazioni a doppio protocollo, Cloud Volumes Service utilizza gli stili di sicurezza per i volumi per determinare il tipo di ACL. Questi stili di sicurezza vengono impostati in base al protocollo NAS specificato o, nel caso del protocollo doppio, è possibile scegliere al momento della creazione del volume Cloud Volumes Service.

- Se si utilizza solo NFS, i volumi Cloud Volumes Service utilizzano le autorizzazioni UNIX.
- Se si utilizza solo SMB, i volumi Cloud Volumes Service utilizzano le autorizzazioni NTFS.

Se si crea un volume a doppio protocollo, è possibile scegliere lo stile ACL alla creazione del volume. Questa decisione deve essere presa in base alla gestione delle autorizzazioni desiderata. Se gli utenti gestiscono le autorizzazioni dai client Windows/SMB, selezionare NTFS. Se gli utenti preferiscono utilizzare client NFS e chmod/chown, utilizzare gli stili di sicurezza UNIX.

# <span id="page-32-0"></span>**Considerazioni per la creazione di connessioni Active Directory**

Cloud Volumes Service consente di connettere l'istanza di Cloud Volumes Service a un server Active Directory esterno per la gestione delle identità per gli utenti SMB e UNIX. Per utilizzare SMB in Cloud Volumes Service è necessario creare una connessione Active Directory.

La configurazione fornisce diverse opzioni che richiedono una certa considerazione per la sicurezza. Il server Active Directory esterno può essere un'istanza on-premise o nativo del cloud. Se si utilizza un server Active Directory on-premise, non esporre il dominio alla rete esterna (ad esempio con un DMZ o un indirizzo IP esterno). Utilizzare, invece, tunnel privati o VPN sicuri, trust di foresta unirway o connessioni di rete dedicate alle reti on-premise con ["Accesso privato a Google"](https://cloud.google.com/vpc/docs/private-google-access). Per ulteriori informazioni su, consultare la documentazione di Google Cloud ["Best practice per l'utilizzo di Active Directory in Google Cloud"](https://cloud.google.com/managed-microsoft-ad/docs/best-practices).

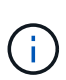

CVS-SW richiede che i server Active Directory si trovino nella stessa regione. Se si tenta di stabilire una connessione CC in CVS-SW con un'altra regione, il tentativo non riesce. Quando si utilizza CVS-SW, assicurarsi di creare siti Active Directory che includono i controller di dominio Active Directory e specificare i siti in Cloud Volumes Service per evitare tentativi di connessione DC tra regioni.

## **Credenziali di Active Directory**

Quando SMB o LDAP per NFS è attivato, Cloud Volumes Service interagisce con i controller di Active Directory per creare un oggetto account macchina da utilizzare per l'autenticazione. Questo non è diverso dal modo in cui un client SMB di Windows si unisce a un dominio e richiede gli stessi diritti di accesso alle unità organizzative (OU) in Active Directory.

In molti casi, i gruppi di protezione non consentono l'utilizzo di un account amministratore di Windows su server esterni come Cloud Volumes Service. In alcuni casi, l'utente amministratore di Windows viene disattivato completamente come procedura consigliata per la protezione.

#### <span id="page-32-1"></span>**Autorizzazioni necessarie per creare account di macchine SMB**

Per aggiungere oggetti computer Cloud Volumes Service a un'Active Directory, un account che dispone di diritti amministrativi per il dominio o che dispone di ["autorizzazioni delegate per creare e modificare oggetti account](https://docs.microsoft.com/en-us/windows-server/identity/ad-ds/plan/delegating-administration-by-using-ou-objects) [macchina"](https://docs.microsoft.com/en-us/windows-server/identity/ad-ds/plan/delegating-administration-by-using-ou-objects) A un'unità organizzativa specificata. È possibile eseguire questa operazione con la delega guidata del controllo in Active Directory creando un'attività personalizzata che fornisce all'utente l'accesso alla creazione/eliminazione di oggetti computer con le seguenti autorizzazioni di accesso:

- Lettura/scrittura
- Crea/Elimina tutti gli oggetti figlio
- Lettura/scrittura di tutte le proprietà
- Modificare/reimpostare la password

Questa operazione consente di aggiungere automaticamente un ACL di sicurezza per l'utente definito all'unità organizzativa in Active Directory e di ridurre al minimo l'accesso all'ambiente Active Directory. Dopo la delega di un utente, il nome utente e la password possono essere forniti come credenziali Active Directory in questa finestra.

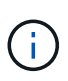

Il nome utente e la password passati al dominio Active Directory sfruttano la crittografia Kerberos durante la query e la creazione dell'oggetto account del computer per una maggiore sicurezza.

## <span id="page-33-0"></span>**Dettagli della connessione ad Active Directory**

Il ["Dettagli connessione Active Directory"](https://cloud.google.com/architecture/partners/netapp-cloud-volumes/creating-smb-volumes) Fornire agli amministratori campi per fornire informazioni specifiche sullo schema di Active Directory per il posizionamento degli account del computer, ad esempio:

- **Tipo di connessione Active Directory.** consente di specificare se la connessione Active Directory in una regione viene utilizzata per volumi di tipo Cloud Volumes Service o CVS-Performance. Se questa impostazione non è corretta su una connessione esistente, potrebbe non funzionare correttamente quando viene utilizzata o modificata.
- **Domain.** il nome di dominio di Active Directory.
- **Site.** limita i server Active Directory a un sito specifico per motivi di sicurezza e performance ["considerazioni".](https://cloud.google.com/architecture/partners/netapp-cloud-volumes/managing-active-directory-connections) Ciò è necessario quando più server Active Directory si estendono in aree diverse, in quanto Cloud Volumes Service attualmente non supporta l'autorizzazione di richieste di autenticazione Active Directory per i server Active Directory in un'area diversa dall'istanza di Cloud Volumes Service. Ad esempio, il controller di dominio Active Directory si trova in un'area supportata solo da CVS-Performance, ma si desidera una condivisione SMB in un'istanza CVS-SW.
- **Server DNS.** server DNS da utilizzare nelle ricerche dei nomi.
- **Nome NetBIOS (opzionale).** se lo si desidera, il nome NetBIOS del server. Questa opzione viene utilizzata quando vengono creati nuovi account computer utilizzando la connessione Active Directory. Ad esempio, se il nome NetBIOS è impostato su CVS-EAST, i nomi degli account del computer saranno CVS-EAST-{1234}. Vedere la sezione ["Come viene visualizzato Cloud Volumes Service in Active Directory"](#page-32-0) per ulteriori informazioni.
- **Unità organizzativa (OU).** unità organizzativa specifica per la creazione dell'account del computer. Ciò è utile se si sta delegando il controllo a un utente per gli account di computer a una specifica unità organizzativa.
- **Crittografia AES.** è inoltre possibile selezionare o deselezionare la casella di controllo Enable AES Encryption for ad Authentication. L'attivazione della crittografia AES per l'autenticazione di Active Directory offre una maggiore sicurezza per le comunicazioni Cloud Volumes Service-Active Directory durante le ricerche di utenti e gruppi. Prima di attivare questa opzione, rivolgersi all'amministratore di dominio per verificare che i controller di dominio Active Directory supportino l'autenticazione AES.

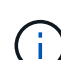

Per impostazione predefinita, la maggior parte dei server Windows non disattiva le crittografia più deboli (AD esempio DES o RC4-HMAC), ma se si sceglie di disattivare le crittografia più deboli, verificare che la connessione Active Directory di Cloud Volumes Service sia stata configurata per abilitare AES. In caso contrario, si verificano errori di autenticazione. L'attivazione della crittografia AES non disattiva le crittografie più deboli, ma aggiunge il supporto per le crittografie AES all'account della macchina SMB di Cloud Volumes Service.

## **Dettagli area di autenticazione Kerberos**

Questa opzione non si applica ai server SMB. Viene invece utilizzato durante la configurazione di NFS Kerberos per il sistema Cloud Volumes Service. Quando questi dettagli vengono popolati, viene configurato l'ambiente Kerberos NFS (simile a un file krb5.conf su Linux) e viene utilizzato quando NFS Kerberos viene specificato nella creazione del volume Cloud Volumes Service, in quanto la connessione Active Directory agisce come centro di distribuzione Kerberos NFS (KDC).

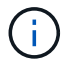

Attualmente i KDC non Windows non sono supportati per l'utilizzo con Cloud Volumes Service.

## **Regione**

Una regione consente di specificare la posizione in cui risiede la connessione Active Directory. Questa regione deve essere la stessa del volume Cloud Volumes Service.

• **Local NFS Users with LDAP.** in questa sezione è disponibile anche un'opzione per consentire agli utenti NFS locali con LDAP. Questa opzione deve essere lasciata deselezionata se si desidera estendere il supporto dell'appartenenza al gruppo di utenti UNIX oltre la limitazione di 16 gruppi di NFS (gruppi estesi). Tuttavia, l'utilizzo di gruppi estesi richiede un server LDAP configurato per le identità UNIX. Se non si dispone di un server LDAP, lasciare deselezionata questa opzione. Se si dispone di un server LDAP e si desidera utilizzare anche utenti UNIX locali (ad esempio root), selezionare questa opzione.

## **Utenti di backup**

Questa opzione consente di specificare gli utenti Windows che dispongono delle autorizzazioni di backup per il volume Cloud Volumes Service. I privilegi di backup (SeBackupPrivilege) sono necessari per consentire ad alcune applicazioni di eseguire correttamente il backup e il ripristino dei dati nei volumi NAS. Questo utente dispone di un elevato livello di accesso ai dati nel volume, pertanto è necessario prendere in considerazione l'opzione ["abilitazione del controllo dell'accesso dell'utente".](https://docs.microsoft.com/en-us/windows/security/threat-protection/security-policy-settings/audit-audit-the-use-of-backup-and-restore-privilege) Una volta attivato, gli eventi di controllo vengono visualizzati nel Visualizzatore eventi > Log di Windows > protezione.

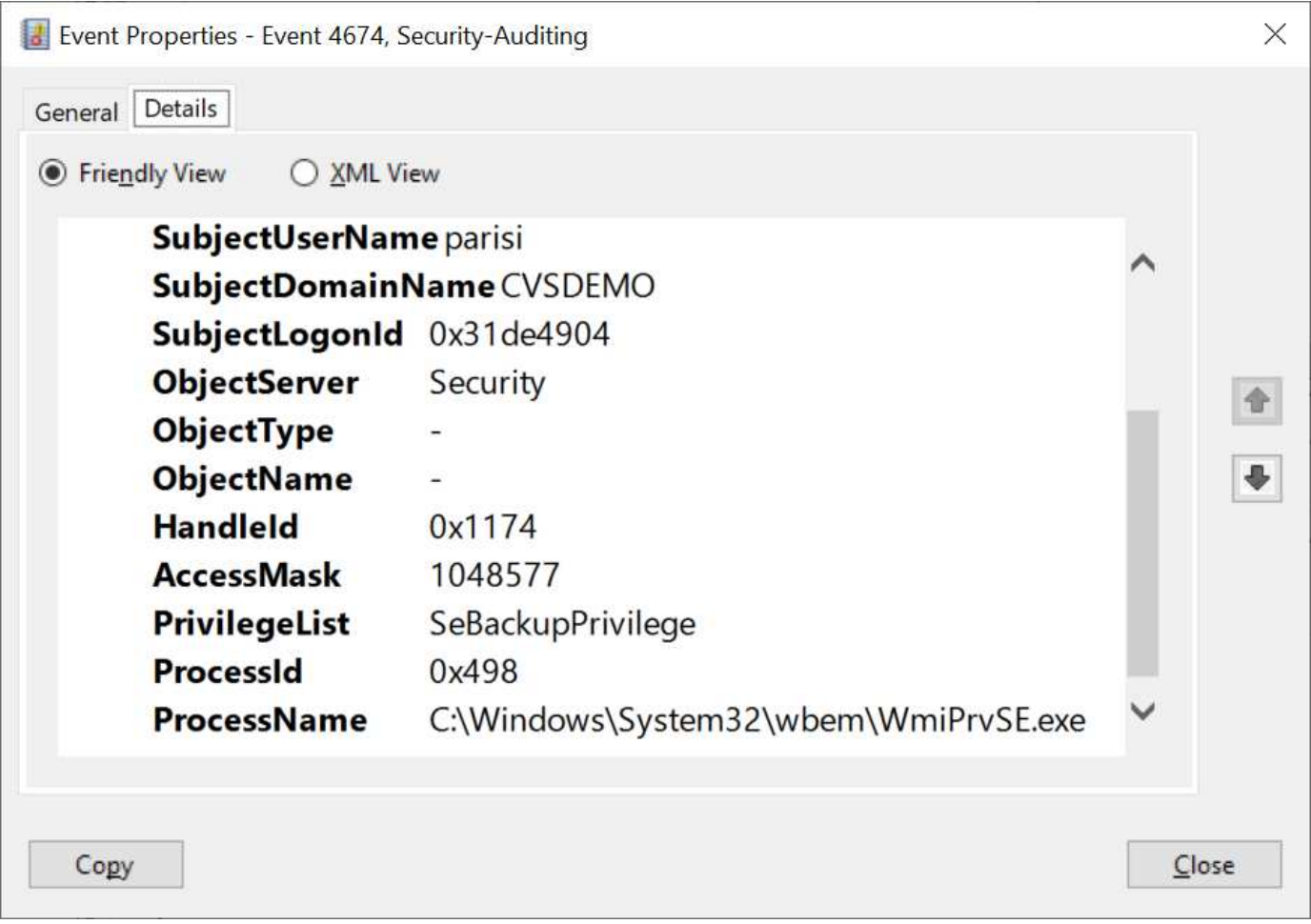

## **Utenti con privilegi di sicurezza**

Questa opzione consente di specificare gli utenti Windows che dispongono delle autorizzazioni per la modifica della protezione per il volume Cloud Volumes Service. Alcuni privilegi di sicurezza (SeSecurityPrivilege) sono necessari per alcune applicazioni [\("Ad esempio SQL Server"](https://docs.netapp.com/us-en/ontap/smb-hyper-v-sql/add-sesecurityprivilege-user-account-task.html)) per impostare correttamente le autorizzazioni durante l'installazione. Questo privilegio è necessario per gestire il registro di protezione. Sebbene questo privilegio non sia potente come SeBackupPrivilege, NetApp consiglia ["controllo dell'accesso degli utenti"](https://docs.microsoft.com/en-us/windows/security/threat-protection/auditing/basic-audit-privilege-use) con questo livello di privilegio, se necessario.

Per ulteriori informazioni, vedere ["Privilegi speciali assegnati al nuovo accesso"](https://docs.microsoft.com/en-us/windows/security/threat-protection/auditing/event-4672).

## **Come viene visualizzato Cloud Volumes Service in Active Directory**

Cloud Volumes Service viene visualizzato in Active Directory come un normale oggetto account del computer. Le convenzioni di denominazione sono le seguenti.

- CIFS/SMB e NFS Kerberos creano oggetti account macchina separati.
- NFS con LDAP attivato crea un account macchina in Active Directory per i binding LDAP Kerberos.
- I volumi a doppio protocollo con LDAP condividono l'account CIFS/SMB per LDAP e SMB.
- Gli account CIFS/SMB utilizzano una convenzione di naming name-1234 (ID casuale a quattro cifre con trattino aggiunto al nome <10 caratteri) per l'account del computer. È possibile definire IL NOME in base all'impostazione NetBIOS name (Nome NetBIOS) sulla connessione Active Directory (vedere la sezione "[Dettagli della connessione ad Active Directory"](#page-33-0)).
- NFS Kerberos utilizza NFS-NAME-1234 come convenzione di naming (fino a 15 caratteri). Se vengono utilizzati più di 15 caratteri, il nome è NFS-TRONCED-NAME-1234.
- Le istanze CVS-Performance solo NFS con LDAP attivato creano un account SMB Machine per l'associazione al server LDAP con la stessa convenzione di denominazione delle istanze CIFS/SMB.
- Quando viene creato un account SMB Machine, le condivisioni amministrative nascoste predefinite (vedere la sezione [""Condivisioni nascoste predefinite""\)](#page-14-0), ma tali condivisioni non hanno ACL assegnati e non sono accessibili.
- Per impostazione predefinita, gli oggetti del centro di costo del computer vengono posizionati in CN=Computers, ma R è possibile specificare un'unità organizzativa diversa quando necessario. Vedere la sezione ["Autorizzazioni necessarie per creare account di macchine SMB](#page-32-1)" Per informazioni sui diritti di accesso necessari per aggiungere/rimuovere oggetti account macchina per Cloud Volumes Service.

Quando Cloud Volumes Service aggiunge l'account del computer SMB ad Active Directory, vengono compilati i seguenti campi:

- cn (con il nome del server SMB specificato)
- DNSHostName (con SMBserver.domain.com)
- MSDS-SupportedEncryptionTypes (supporta DES CBC MD5, RC4 HMAC MD5 se la crittografia AES non è attivata; se la crittografia AES è attivata, DES\_CBC\_MD5, RC4\_HMAC\_MD5, AES128\_CTS\_HMAC\_SHA1\_96, AES256\_CTS\_HMAC\_SHA1\_96 sono consentiti per lo scambio di account con il ticket SMB)
- Nome (con il nome del server SMB)
- SAMAccountName (con SMBserver)
- ServicePrincipalName (con host/smbserver.domain.com e host/smbserver SPN per Kerberos)

Se si desidera disattivare i tipi di crittografia Kerberos più deboli (enctype) sull'account del computer, è

possibile modificare il valore MSDS-SupportedEncryptionTypes sull'account del computer scegliendo uno dei valori nella tabella seguente per consentire solo AES.

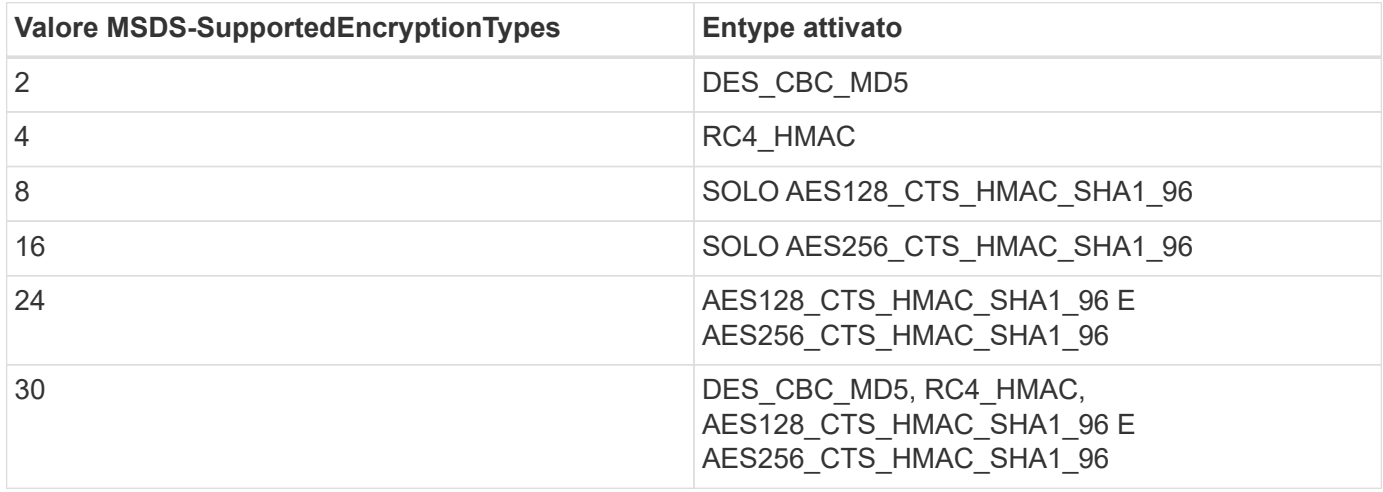

Per attivare la crittografia AES per gli account dei computer SMB, fare clic su Enable AES Encryption for ad Authentication (attiva crittografia AES per l'autenticazione ad) quando si crea la connessione Active Directory.

Per attivare la crittografia AES per NFS Kerberos, ["Consultare la documentazione di Cloud Volumes Service"](https://cloud.google.com/architecture/partners/netapp-cloud-volumes/creating-nfs-volumes).

# <span id="page-36-0"></span>**Altre dipendenze del servizio infrastruttura NAS (KDC, LDAP e DNS)**

Quando si utilizza Cloud Volumes Service per le condivisioni NAS, potrebbero essere necessarie dipendenze esterne per un corretto funzionamento. Queste dipendenze sono in gioco in circostanze specifiche. La seguente tabella mostra le varie opzioni di configurazione e le eventuali dipendenze richieste.

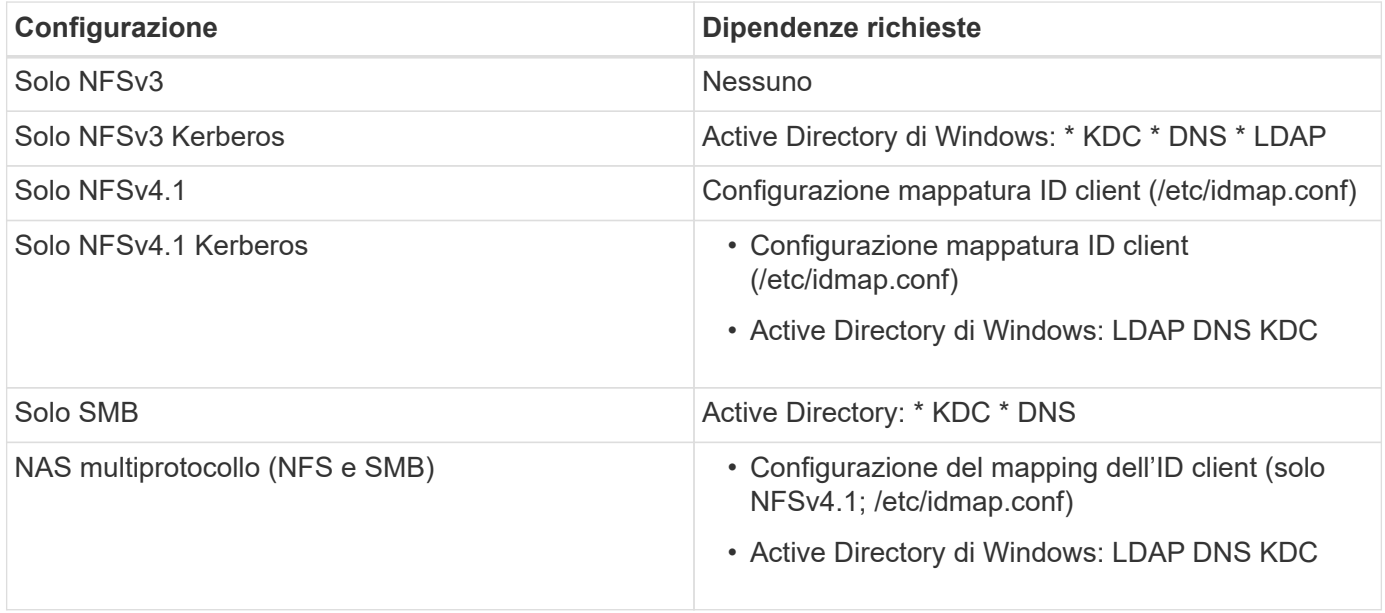

### **La rotazione/password del keytab Kerberos viene reimpostata per gli oggetti account macchina**

Con gli account delle macchine SMB, Cloud Volumes Service pianifica il ripristino periodico delle password per l'account delle macchine SMB. Queste password vengono reimpostate utilizzando la crittografia Kerberos e vengono eseguite ogni quarta domenica in un orario casuale compreso tra LE 23:00 e L'1:00. Queste reimpostazioni delle password modificano le versioni delle chiavi Kerberos, ruotano le linguette memorizzate nel sistema Cloud Volumes Service e contribuiscono a mantenere un livello di sicurezza maggiore per i server SMB in esecuzione in Cloud Volumes Service. Le password dell'account macchina sono casuali e non sono note agli amministratori.

Per gli account delle macchine Kerberos NFS, la reimpostazione delle password avviene solo quando viene creata o scambiata una nuova keytab con il KDC. Attualmente, non è possibile eseguire questa operazione in Cloud Volumes Service.

## **Porte di rete per l'utilizzo con LDAP e Kerberos**

Quando si utilizzano LDAP e Kerberos, è necessario determinare le porte di rete utilizzate da questi servizi. L'elenco completo delle porte utilizzate da Cloud Volumes Service è disponibile nella ["Documentazione Cloud](https://cloud.google.com/architecture/partners/netapp-cloud-volumes/security-considerations?hl=en_US) [Volumes Service sulle considerazioni relative alla sicurezza".](https://cloud.google.com/architecture/partners/netapp-cloud-volumes/security-considerations?hl=en_US)

## **LDAP**

Cloud Volumes Service agisce come client LDAP e utilizza le query di ricerca LDAP standard per le ricerche di utenti e gruppi per le identità UNIX. LDAP è necessario se si intende utilizzare utenti e gruppi al di fuori degli utenti predefiniti standard forniti da Cloud Volumes Service. LDAP è necessario anche se si prevede di utilizzare NFS Kerberos con le identità dell'utente (ad esempio [user1@domain.com](mailto:user1@domain.com)). Attualmente, è supportato solo LDAP con Microsoft Active Directory.

Per utilizzare Active Directory come server LDAP UNIX, è necessario popolare gli attributi UNIX necessari per gli utenti e i gruppi che si intende utilizzare per le identità UNIX. Cloud Volumes Service utilizza un modello di schema LDAP predefinito che esegue query sugli attributi in base a. ["RFC-2307-bis"](https://tools.ietf.org/id/draft-howard-rfc2307bis-01.txt). Di conseguenza, la seguente tabella mostra gli attributi minimi necessari di Active Directory da popolare per utenti e gruppi e per quale scopo viene utilizzato ciascun attributo.

Per ulteriori informazioni sull'impostazione degli attributi LDAP in Active Directory, vedere ["Gestione](https://cloud.google.com/architecture/partners/netapp-cloud-volumes/managing-dual-protocol-access) [dell'accesso a doppio protocollo."](https://cloud.google.com/architecture/partners/netapp-cloud-volumes/managing-dual-protocol-access)

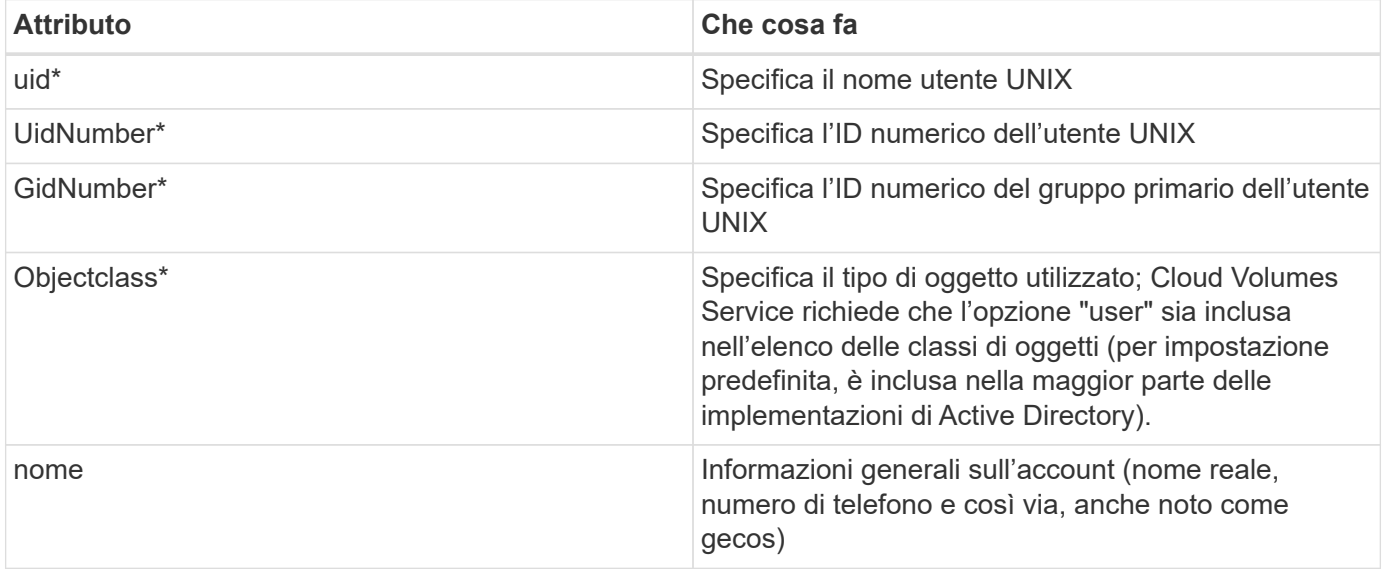

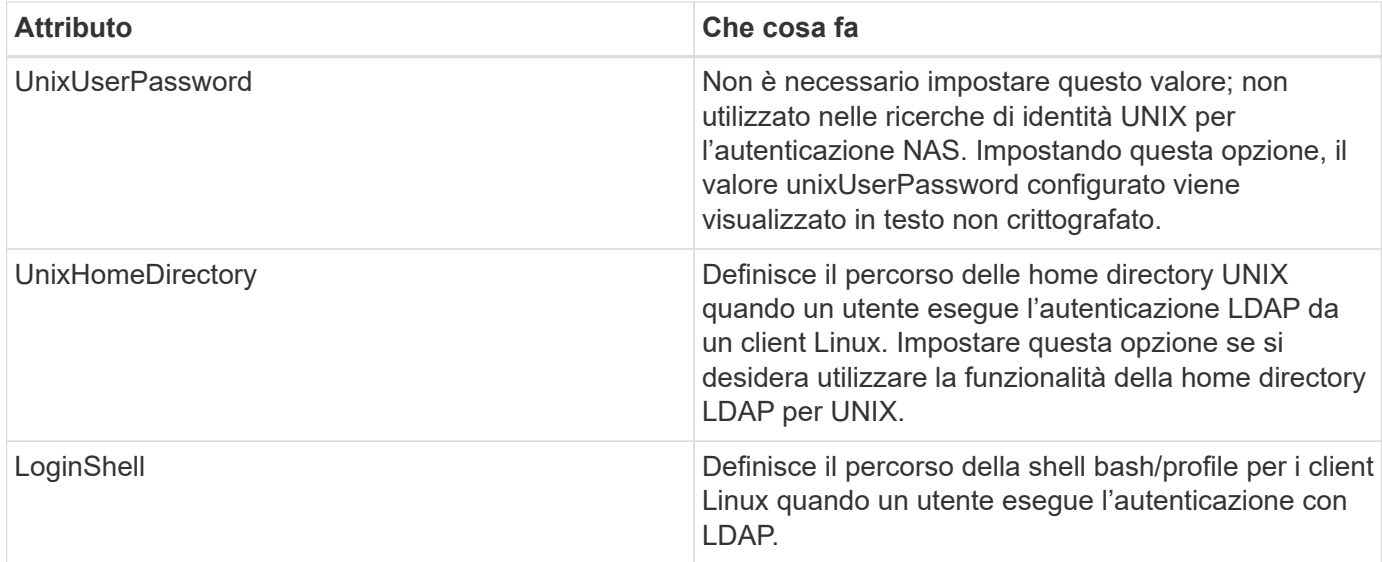

\*Indica che l'attributo è necessario per la corretta funzionalità con Cloud Volumes Service. Gli attributi rimanenti sono solo per uso lato client.

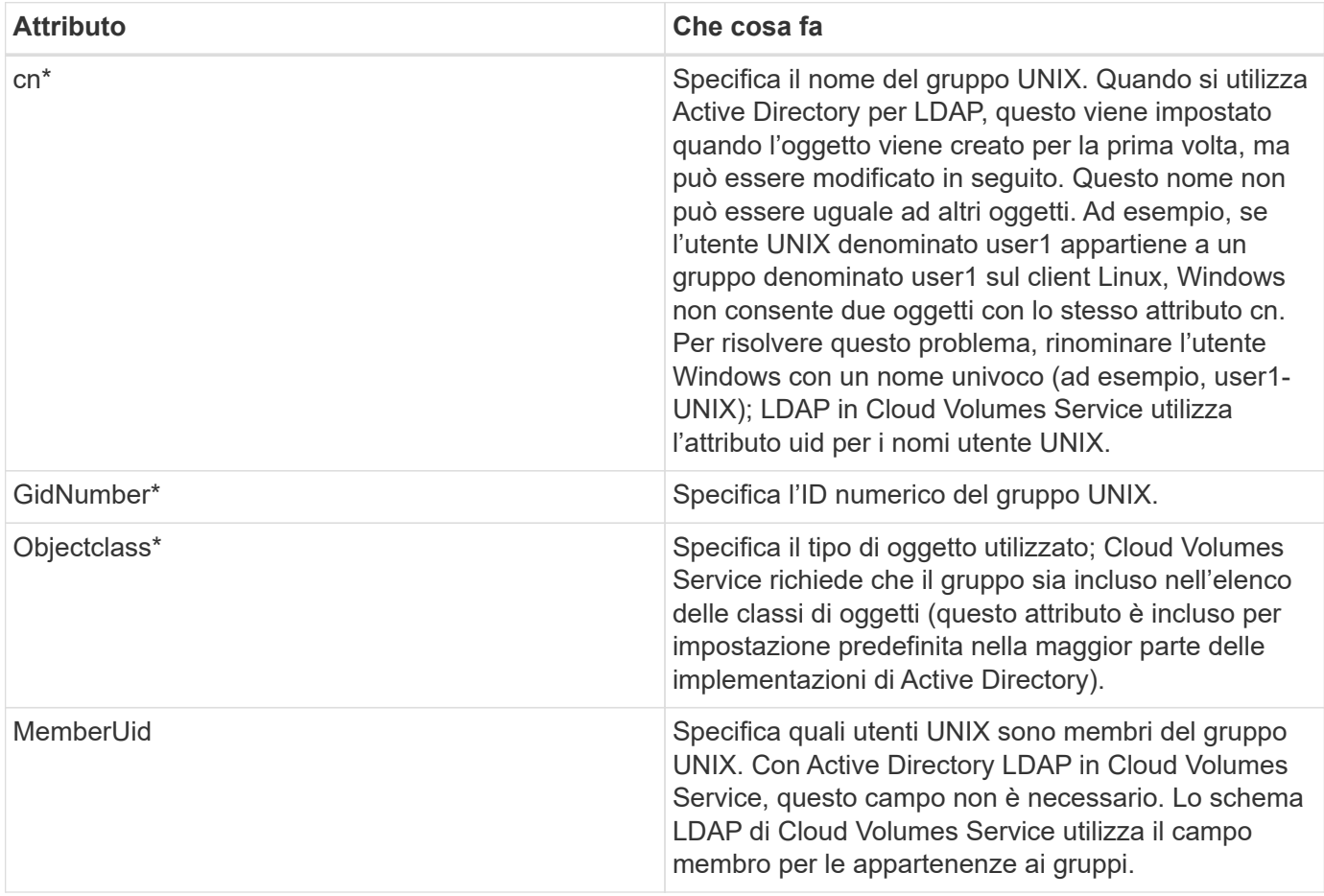

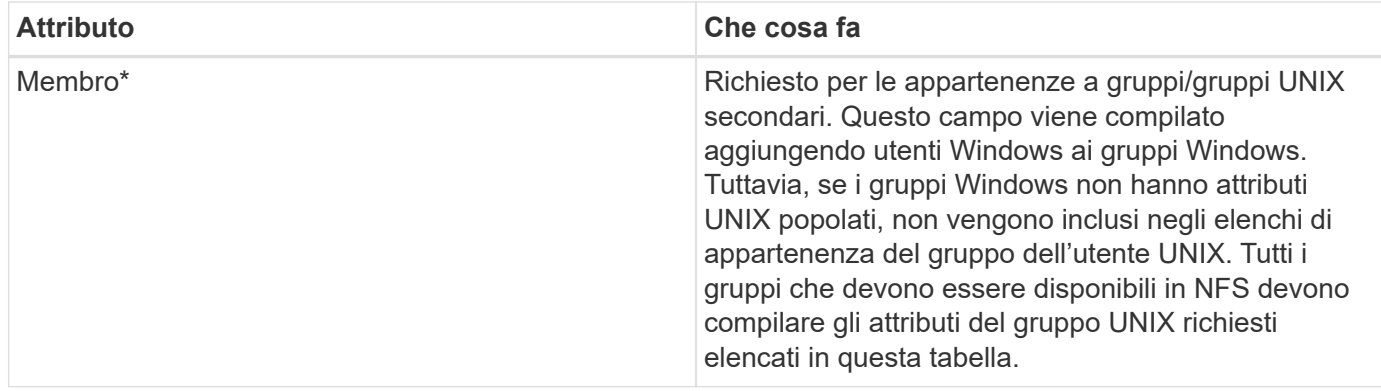

\*Indica che l'attributo è necessario per la corretta funzionalità con Cloud Volumes Service. Gli attributi rimanenti sono solo per uso lato client.

#### **Informazioni di binding LDAP**

Per eseguire query agli utenti in LDAP, Cloud Volumes Service deve essere associato (login) al servizio LDAP. Questo accesso dispone di permessi di sola lettura e viene utilizzato per eseguire query sugli attributi LDAP UNIX per le ricerche di directory. Attualmente, i binding LDAP sono possibili solo utilizzando un account di macchina SMB.

È possibile attivare LDAP solo per CVS-Performance E utilizzarlo per volumi NFSv3, NFSv4.1 o a doppio protocollo. È necessario stabilire una connessione Active Directory nella stessa regione del volume Cloud Volumes Service per una corretta implementazione del volume abilitato LDAP.

Quando LDAP è attivato, in scenari specifici si verifica quanto segue.

- Se per il progetto Cloud Volumes Service viene utilizzato solo NFSv3 o NFSv4.1, viene creato un nuovo account computer nel controller di dominio Active Directory e il client LDAP in Cloud Volumes Service esegue l'associazione ad Active Directory utilizzando le credenziali dell'account del computer. Non vengono create condivisioni SMB per il volume NFS e le condivisioni amministrative nascoste predefinite (vedere la sezione [""Condivisioni nascoste predefinite""](#page-14-0)) Hanno rimosso gli ACL di condivisione.
- Se per il progetto Cloud Volumes Service vengono utilizzati volumi a doppio protocollo, viene utilizzato solo l'account singolo del computer creato per l'accesso SMB per associare il client LDAP in Cloud Volumes Service ad Active Directory. Non vengono creati account macchina aggiuntivi.
- Se i volumi SMB dedicati vengono creati separatamente (prima o dopo l'attivazione dei volumi NFS con LDAP), l'account del computer per i binding LDAP viene condiviso con l'account del computer SMB.
- Se è attivato anche NFS Kerberos, vengono creati due account macchina: Uno per le condivisioni SMB e/o le binding LDAP e uno per l'autenticazione Kerberos NFS.

#### **Query LDAP**

Anche se i binding LDAP sono crittografati, le query LDAP vengono trasmesse via cavo in testo non crittografato utilizzando la porta LDAP comune 389. Questa porta nota non può essere modificata in Cloud Volumes Service. Di conseguenza, un utente con accesso allo sniffing dei pacchetti nella rete può visualizzare i nomi degli utenti e dei gruppi, gli ID numerici e le appartenenze ai gruppi.

Tuttavia, le macchine virtuali Google Cloud non possono sniff il traffico unicast di altre macchine virtuali. Solo le macchine virtuali che partecipano attivamente al traffico LDAP (ovvero, sono in grado di eseguire il binding) possono visualizzare il traffico proveniente dal server LDAP. Per ulteriori informazioni sullo sniffing dei pacchetti in Cloud Volumes Service, consulta la sezione [""Considerazioni su sniffing/traccia dei pacchetti"."](https://docs.netapp.com/it-it/netapp-solutions/ehc/ncvs-gc-cloud-volumes-service-architecture.html#packet-sniffing/trace-considerations)

#### **Impostazioni predefinite della configurazione del client LDAP**

Quando LDAP è attivato in un'istanza di Cloud Volumes Service, per impostazione predefinita viene creata una configurazione del client LDAP con dettagli di configurazione specifici. In alcuni casi, le opzioni non sono valide per Cloud Volumes Service (non supportate) o non sono configurabili.

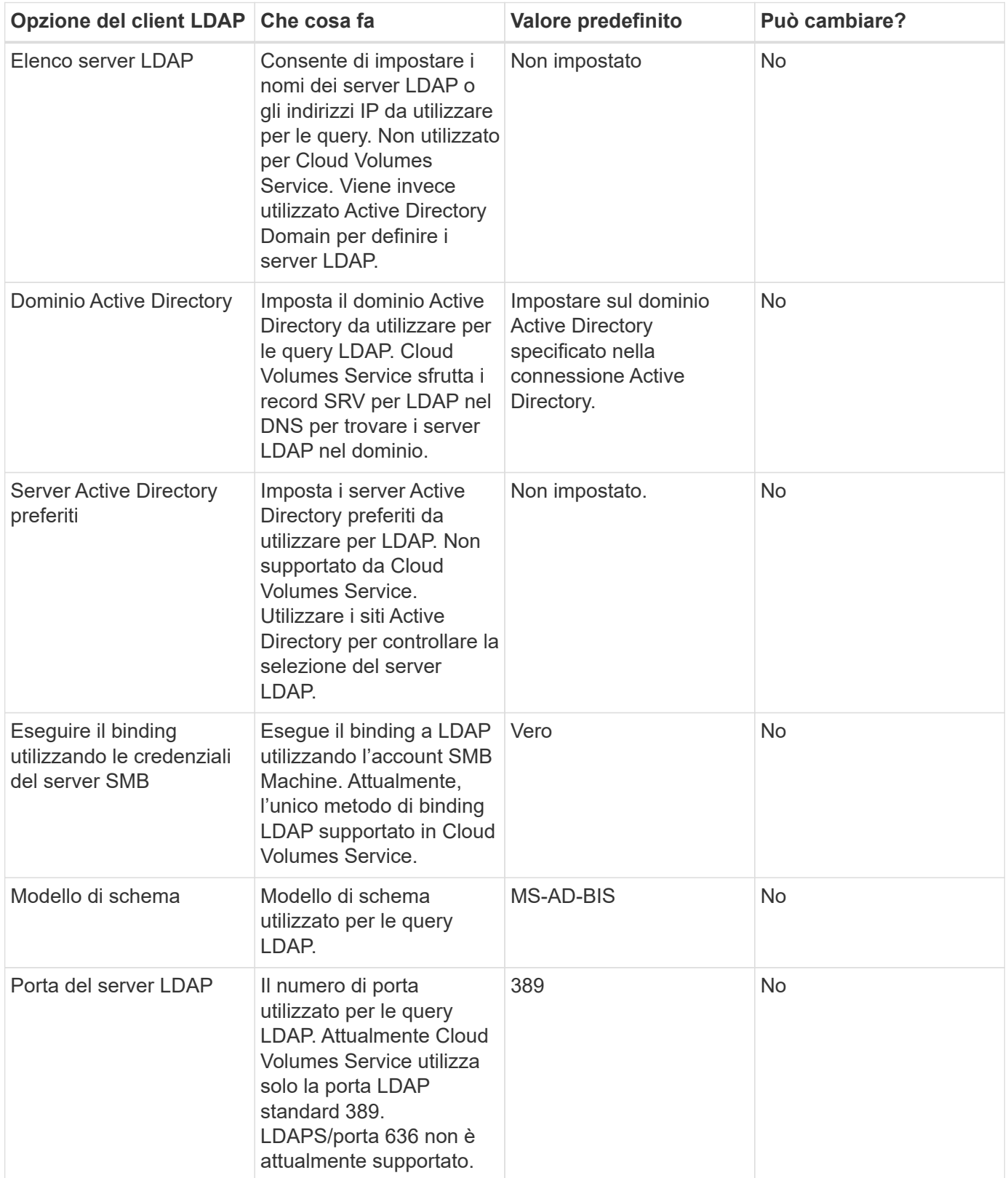

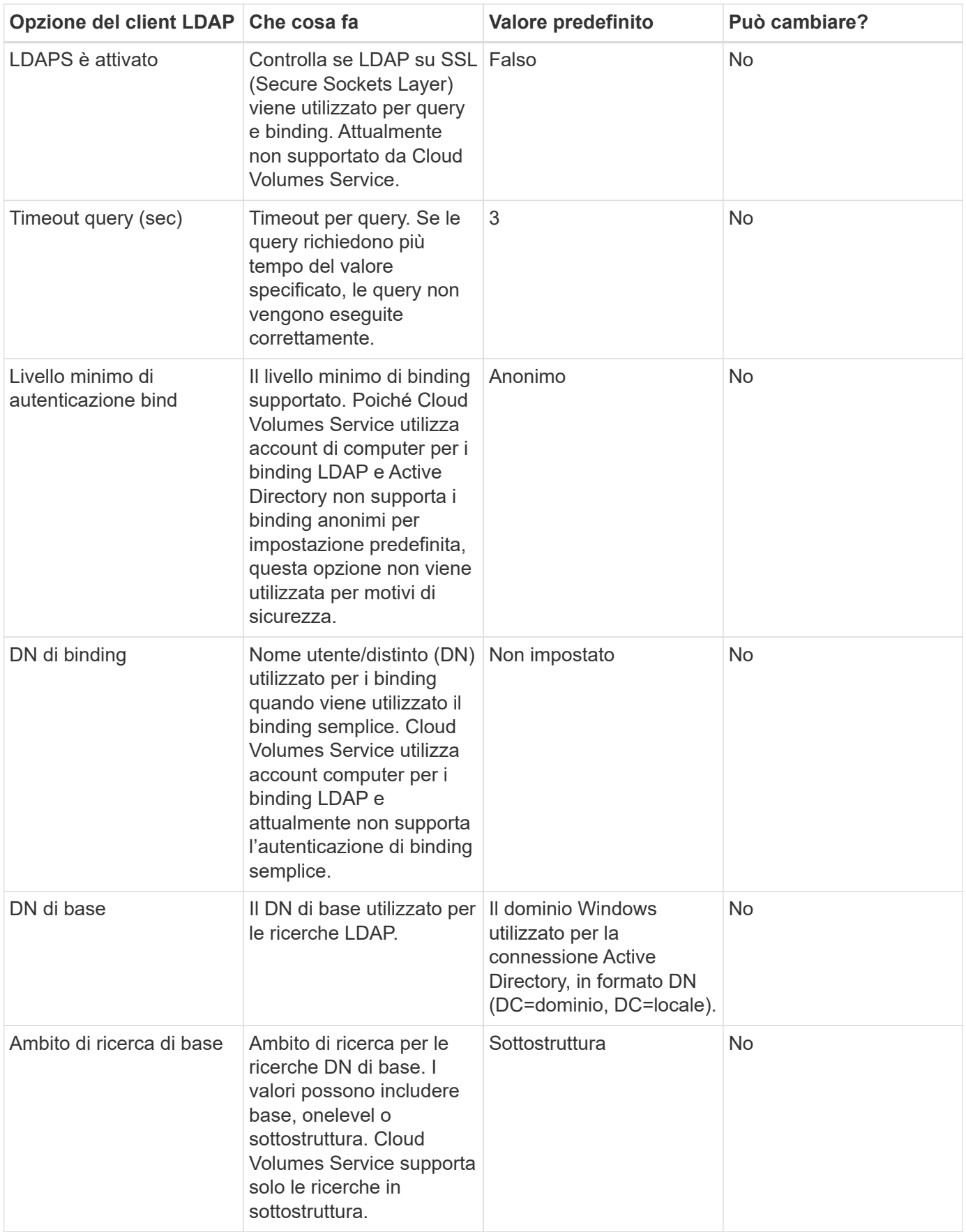

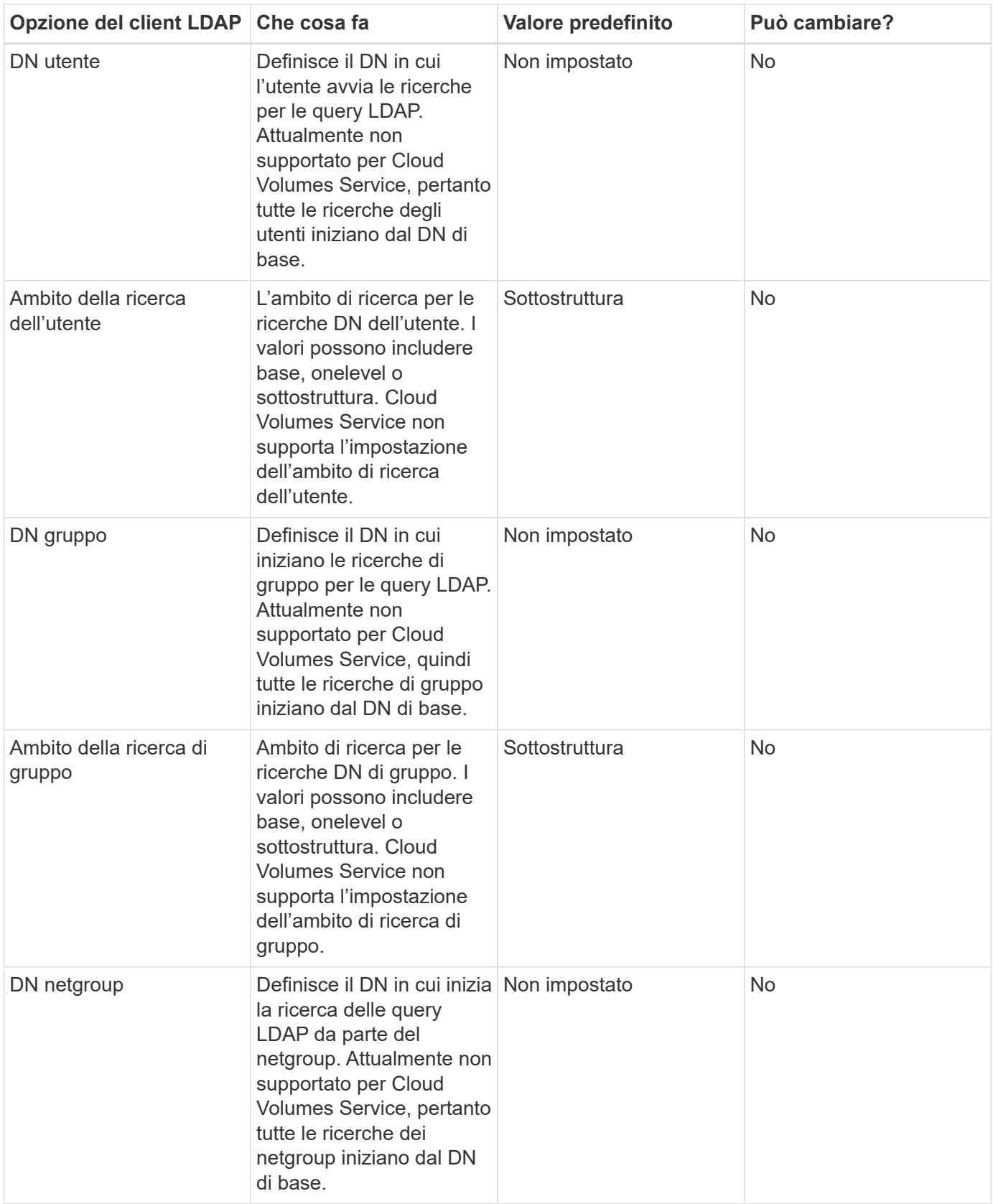

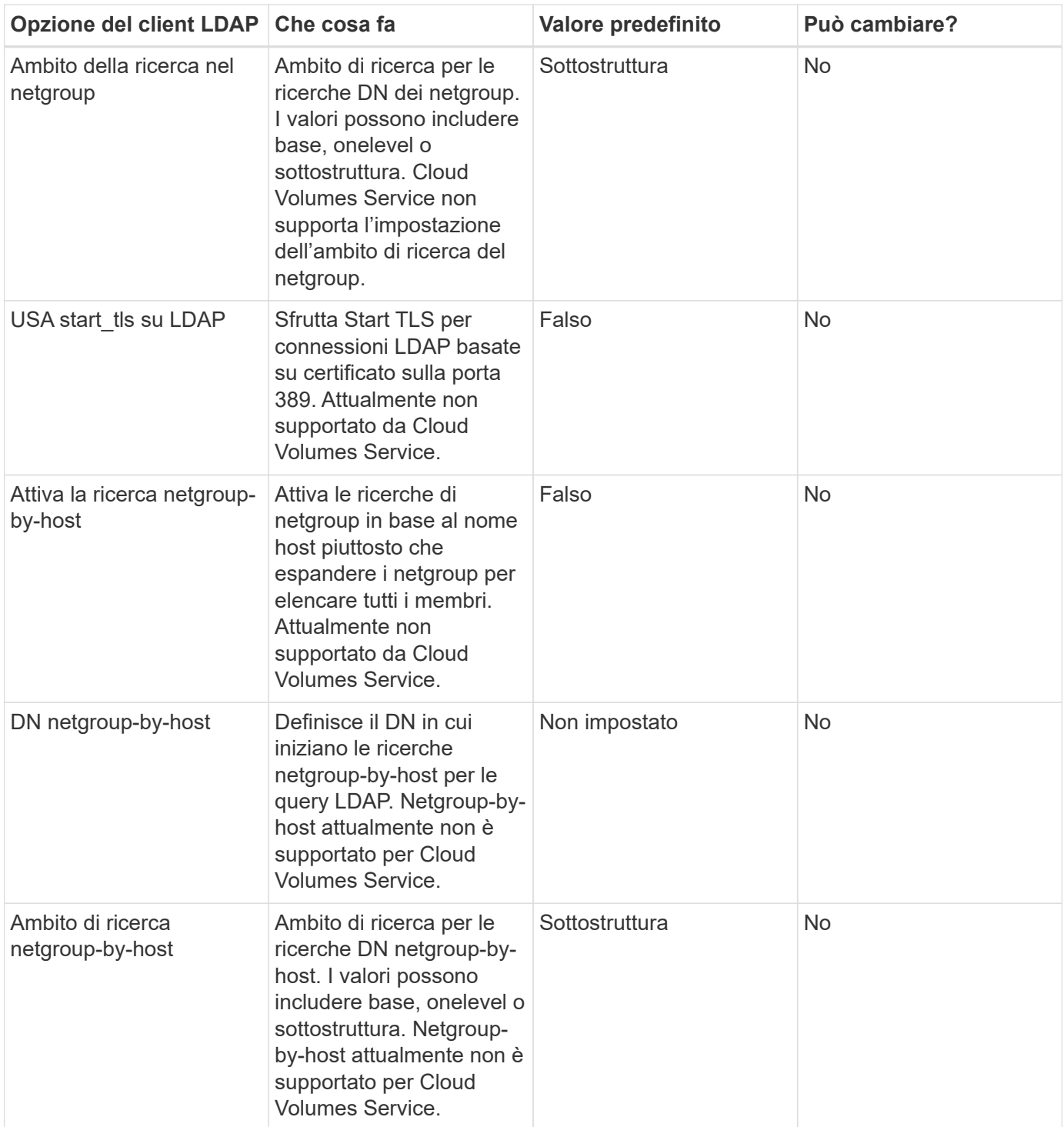

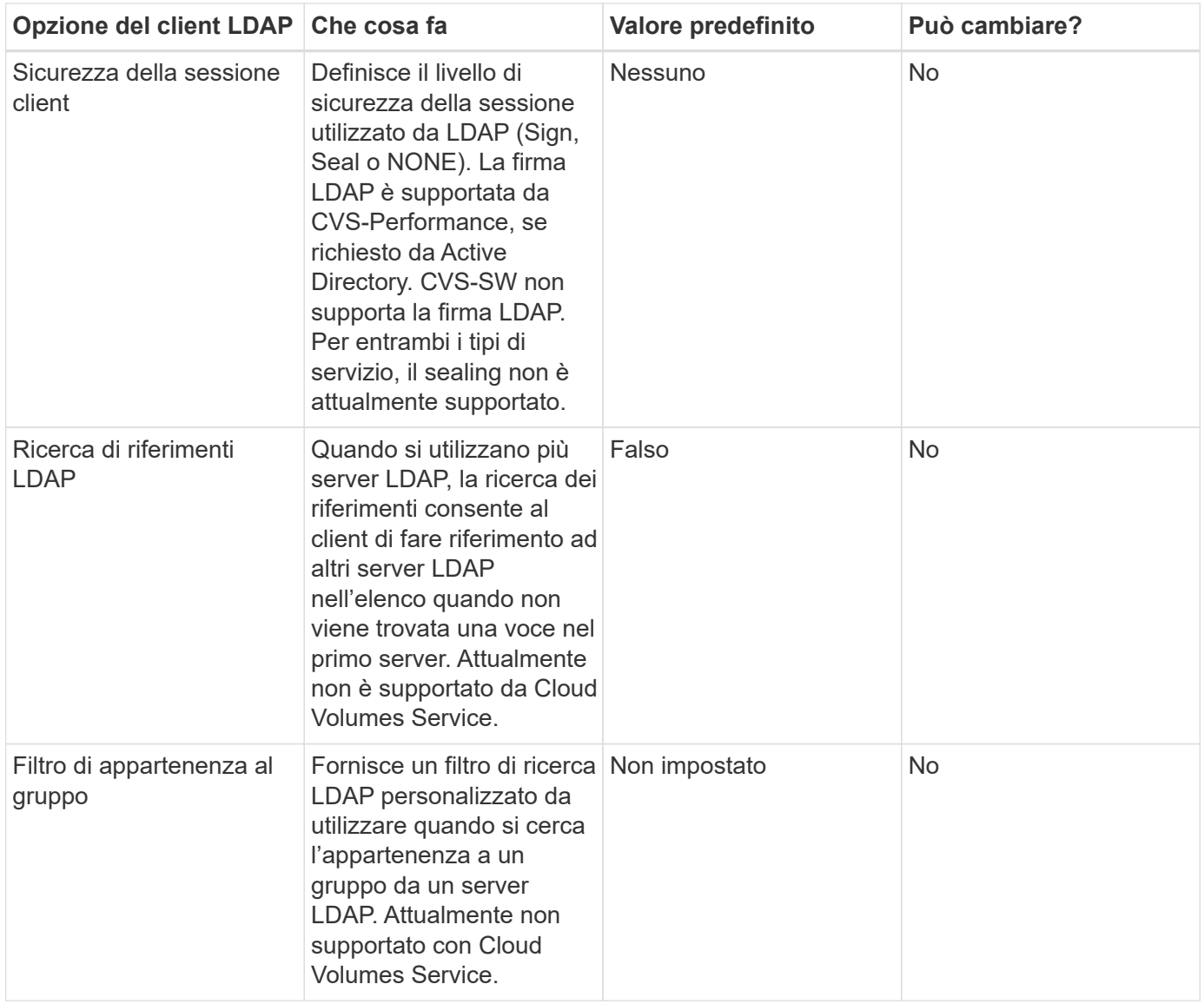

#### **Utilizzo di LDAP per la mappatura asimmetrica dei nomi**

Cloud Volumes Service, per impostazione predefinita, esegue il mapping bidirezionale degli utenti Windows e UNIX con nomi utente identici senza alcuna configurazione speciale. Finché Cloud Volumes Service trova un utente UNIX valido (con LDAP), viene eseguita la mappatura del nome 1:1. Ad esempio, se utente Windows johnsmith Viene utilizzato, quindi, se Cloud Volumes Service riesce a trovare un utente UNIX denominato johnsmith In LDAP, la mappatura dei nomi riesce per quell'utente, tutti i file/cartelle creati da johnsmith Mostrare la corretta proprietà dell'utente e tutti gli ACL che influiscono johnsmith Sono onorati indipendentemente dal protocollo NAS in uso. Questa funzione è nota come mappatura dei nomi simmetrica.

Il mapping asimmetrico dei nomi si verifica quando l'identità dell'utente Windows e UNIX non corrispondono. Ad esempio, se utente Windows johnsmith Ha un'identità UNIX di jsmith, Cloud Volumes Service ha bisogno di un modo per essere raccontata della variazione. Poiché Cloud Volumes Service attualmente non supporta la creazione di regole di mappatura dei nomi statiche, è necessario utilizzare LDAP per cercare l'identità degli utenti per le identità Windows e UNIX, al fine di garantire la corretta proprietà di file e cartelle e le autorizzazioni previste.

Per impostazione predefinita, Cloud Volumes Service include LDAP Nel ns-switch dell'istanza per il database della mappa dei nomi, in modo che per fornire la funzionalità di mappatura dei nomi utilizzando LDAP per i nomi asimmetrici, è sufficiente modificare alcuni attributi utente/gruppo per riflettere ciò che Cloud Volumes

Service cerca.

La tabella seguente mostra gli attributi da inserire in LDAP per la funzionalità di mappatura asimmetrica dei nomi. Nella maggior parte dei casi, Active Directory è già configurato per eseguire questa operazione.

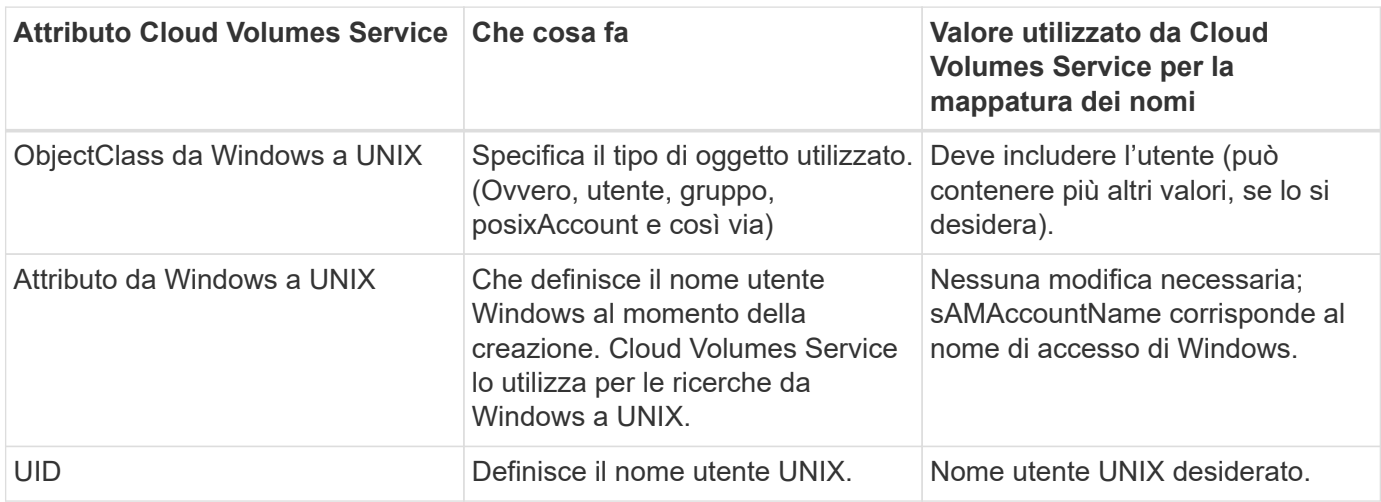

Cloud Volumes Service attualmente non utilizza prefissi di dominio nelle ricerche LDAP, pertanto gli ambienti LDAP di più domini non funzionano correttamente con le ricerche della mappa dei nomi LDAP.

Nell'esempio riportato di seguito viene illustrato un utente con il nome Windows asymmetric, Il nome UNIX `unix-user`E il comportamento che segue quando si scrivono file da SMB e NFS.

La figura seguente mostra l'aspetto degli attributi LDAP dal server Windows.

asymmetric Properties

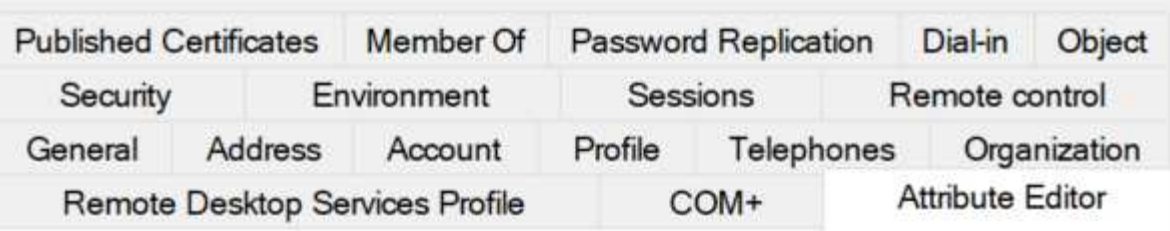

#### Attributes:

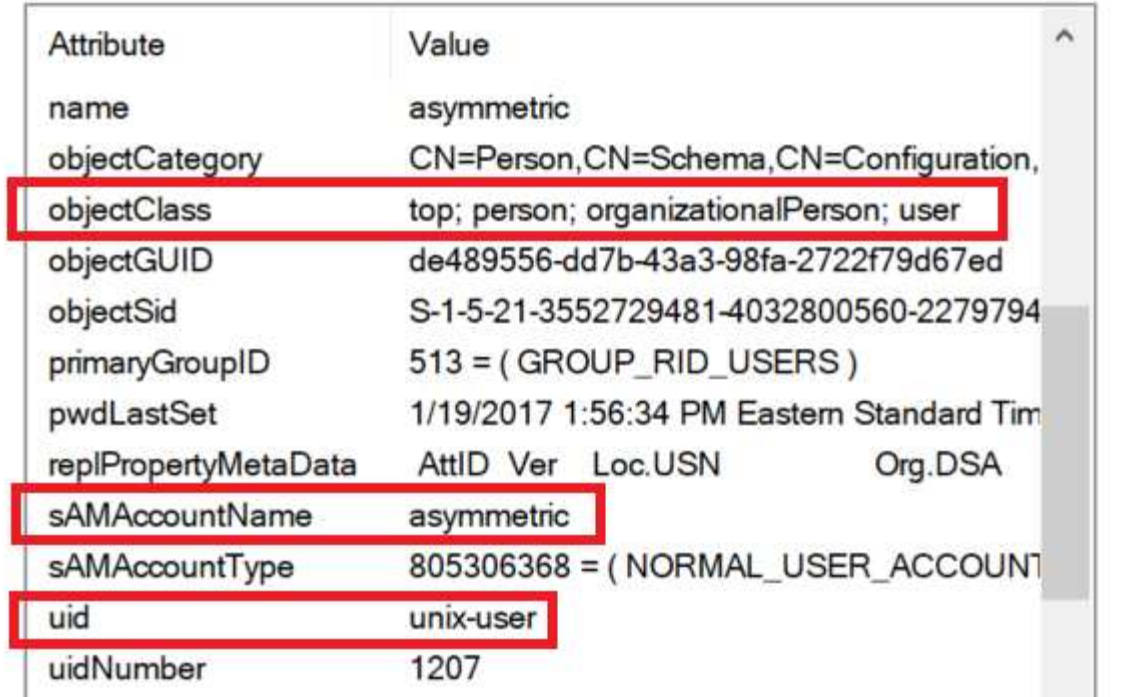

Da un client NFS, è possibile eseguire una query sul nome UNIX ma non sul nome di Windows:

```
# id unix-user
uid=1207(unix-user) gid=1220(sharedgroup) groups=1220(sharedgroup)
# id asymmetric
id: asymmetric: no such user
```
Quando un file viene scritto da NFS come unix-user, Il seguente è il risultato del client NFS:

```
sh-4.2$ pwd
/mnt/home/ntfssh-4.2$ touch unix-user-file
sh-4.2$ ls -la | grep unix-user
-rwx------ 1 unix-user sharedgroup 0 Feb 28 12:37 unix-user-nfs
sh-4.2$ id
uid=1207(unix-user) gid=1220(sharedgroup) groups=1220(sharedgroup)
```
Da un client Windows, è possibile vedere che il proprietario del file è impostato sull'utente Windows appropriato:

```
PS C:\ > Get-Acl \\demo\home\ntfs\unix-user-nfs | select Owner
Owner
-----
NTAP\asymmetric
```
Al contrario, i file creati dall'utente Windows asymmetric Da un client SMB mostrare il proprietario UNIX appropriato, come mostrato nel testo seguente.

PMI:

PS Z:\ntfs> echo TEXT > asymmetric-user-smb.txt

NFS:

```
sh-4.2$ ls -la | grep asymmetric-user-smb.txt
-rwx------ 1 unix-user sharedgroup 14 Feb 28 12:43 asymmetric-
user-smb.txt
sh-4.2$ cat asymmetric-user-smb.txt
TEXT
```
#### **Binding del canale LDAP**

A causa di una vulnerabilità dei controller di dominio Active Directory di Windows, ["Microsoft Security Advisory](https://msrc.microsoft.com/update-guide/vulnerability/ADV190023) [ADV190023"](https://msrc.microsoft.com/update-guide/vulnerability/ADV190023) Modifica il modo in cui i controller di dominio consentono i binding LDAP.

L'impatto per Cloud Volumes Service è lo stesso di qualsiasi client LDAP. Cloud Volumes Service attualmente non supporta il binding del canale. Poiché Cloud Volumes Service supporta la firma LDAP per impostazione predefinita attraverso la negoziazione, l'associazione del canale LDAP non dovrebbe rappresentare un problema. In caso di problemi di associazione a LDAP con l'associazione del canale attivata, seguire la procedura di risoluzione descritta in ADV190023 per consentire l'esecuzione dei binding LDAP da Cloud Volumes Service.

#### **DNS**

Active Directory e Kerberos hanno entrambe dipendenze dal DNS per la risoluzione dei nomi host all'IP/IP. Il DNS richiede che la porta 53 sia aperta. Cloud Volumes Service non appora alcuna modifica ai record DNS, né supporta attualmente l'utilizzo di ["DNS dinamico"](https://support.google.com/domains/answer/6147083?hl=en) sulle interfacce di rete.

È possibile configurare il DNS di Active Directory per limitare i server che possono aggiornare i record DNS. Per ulteriori informazioni, vedere ["DNS Windows sicuro"](https://docs.microsoft.com/en-us/learn/modules/secure-windows-server-domain-name-system/).

Si noti che le risorse all'interno di un progetto Google utilizzano per impostazione predefinita il DNS di Google Cloud, che non è connesso al DNS di Active Directory. I client che utilizzano il DNS cloud non possono risolvere i percorsi UNC restituiti da Cloud Volumes Service. I client Windows associati al dominio Active Directory sono configurati per utilizzare il DNS di Active Directory e possono risolvere tali percorsi UNC.

Per aggiungere un client ad Active Directory, è necessario configurare la relativa configurazione DNS in modo che utilizzi il DNS di Active Directory. Facoltativamente, è possibile configurare il DNS cloud per inoltrare le richieste al DNS di Active Directory. Vedere ["Perché il client non riesce a risolvere il nome NetBIOS SMB?"](https://cloud.google.com/architecture/partners/netapp-cloud-volumes/faqs-netapp)per ulteriori informazioni.

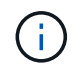

Cloud Volumes Service attualmente non supporta DNSSEC e le query DNS vengono eseguite in formato non crittografato.

## **Controllo dell'accesso al file**

Attualmente non supportato per Cloud Volumes Service.

## **Protezione antivirus**

È necessario eseguire la scansione antivirus in Cloud Volumes Service sul client in una condivisione NAS. Attualmente non esiste alcuna integrazione antivirus nativa con Cloud Volumes Service.

#### **Informazioni sul copyright**

Copyright © 2024 NetApp, Inc. Tutti i diritti riservati. Stampato negli Stati Uniti d'America. Nessuna porzione di questo documento soggetta a copyright può essere riprodotta in qualsiasi formato o mezzo (grafico, elettronico o meccanico, inclusi fotocopie, registrazione, nastri o storage in un sistema elettronico) senza previo consenso scritto da parte del detentore del copyright.

Il software derivato dal materiale sottoposto a copyright di NetApp è soggetto alla seguente licenza e dichiarazione di non responsabilità:

IL PRESENTE SOFTWARE VIENE FORNITO DA NETAPP "COSÌ COM'È" E SENZA QUALSIVOGLIA TIPO DI GARANZIA IMPLICITA O ESPRESSA FRA CUI, A TITOLO ESEMPLIFICATIVO E NON ESAUSTIVO, GARANZIE IMPLICITE DI COMMERCIABILITÀ E IDONEITÀ PER UNO SCOPO SPECIFICO, CHE VENGONO DECLINATE DAL PRESENTE DOCUMENTO. NETAPP NON VERRÀ CONSIDERATA RESPONSABILE IN ALCUN CASO PER QUALSIVOGLIA DANNO DIRETTO, INDIRETTO, ACCIDENTALE, SPECIALE, ESEMPLARE E CONSEQUENZIALE (COMPRESI, A TITOLO ESEMPLIFICATIVO E NON ESAUSTIVO, PROCUREMENT O SOSTITUZIONE DI MERCI O SERVIZI, IMPOSSIBILITÀ DI UTILIZZO O PERDITA DI DATI O PROFITTI OPPURE INTERRUZIONE DELL'ATTIVITÀ AZIENDALE) CAUSATO IN QUALSIVOGLIA MODO O IN RELAZIONE A QUALUNQUE TEORIA DI RESPONSABILITÀ, SIA ESSA CONTRATTUALE, RIGOROSA O DOVUTA A INSOLVENZA (COMPRESA LA NEGLIGENZA O ALTRO) INSORTA IN QUALSIASI MODO ATTRAVERSO L'UTILIZZO DEL PRESENTE SOFTWARE ANCHE IN PRESENZA DI UN PREAVVISO CIRCA L'EVENTUALITÀ DI QUESTO TIPO DI DANNI.

NetApp si riserva il diritto di modificare in qualsiasi momento qualunque prodotto descritto nel presente documento senza fornire alcun preavviso. NetApp non si assume alcuna responsabilità circa l'utilizzo dei prodotti o materiali descritti nel presente documento, con l'eccezione di quanto concordato espressamente e per iscritto da NetApp. L'utilizzo o l'acquisto del presente prodotto non comporta il rilascio di una licenza nell'ambito di un qualche diritto di brevetto, marchio commerciale o altro diritto di proprietà intellettuale di NetApp.

Il prodotto descritto in questa guida può essere protetto da uno o più brevetti degli Stati Uniti, esteri o in attesa di approvazione.

LEGENDA PER I DIRITTI SOTTOPOSTI A LIMITAZIONE: l'utilizzo, la duplicazione o la divulgazione da parte degli enti governativi sono soggetti alle limitazioni indicate nel sottoparagrafo (b)(3) della clausola Rights in Technical Data and Computer Software del DFARS 252.227-7013 (FEB 2014) e FAR 52.227-19 (DIC 2007).

I dati contenuti nel presente documento riguardano un articolo commerciale (secondo la definizione data in FAR 2.101) e sono di proprietà di NetApp, Inc. Tutti i dati tecnici e il software NetApp forniti secondo i termini del presente Contratto sono articoli aventi natura commerciale, sviluppati con finanziamenti esclusivamente privati. Il governo statunitense ha una licenza irrevocabile limitata, non esclusiva, non trasferibile, non cedibile, mondiale, per l'utilizzo dei Dati esclusivamente in connessione con e a supporto di un contratto governativo statunitense in base al quale i Dati sono distribuiti. Con la sola esclusione di quanto indicato nel presente documento, i Dati non possono essere utilizzati, divulgati, riprodotti, modificati, visualizzati o mostrati senza la previa approvazione scritta di NetApp, Inc. I diritti di licenza del governo degli Stati Uniti per il Dipartimento della Difesa sono limitati ai diritti identificati nella clausola DFARS 252.227-7015(b) (FEB 2014).

#### **Informazioni sul marchio commerciale**

NETAPP, il logo NETAPP e i marchi elencati alla pagina<http://www.netapp.com/TM> sono marchi di NetApp, Inc. Gli altri nomi di aziende e prodotti potrebbero essere marchi dei rispettivi proprietari.